# АВТОНОМНАЯ НЕКОММЕРЧЕСКАЯ ОРГАНИЗАЦИЯ ВЫСШЕГО ОБРАЗОВАНИЯ «СЕВЕРО-КАВКАЗСКИЙ СОЦИАЛЬНЫЙ ИНСТИТУТ»

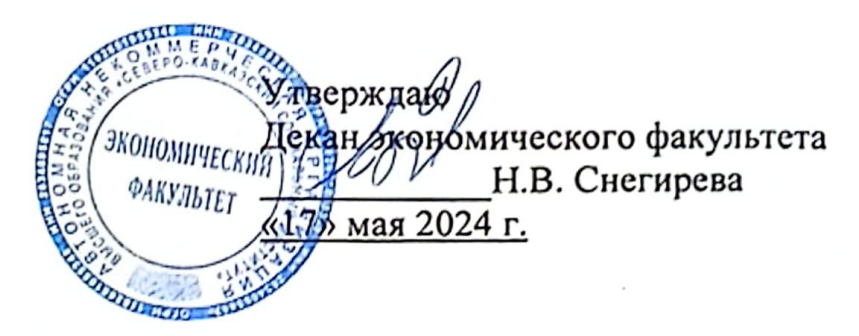

# РАБОЧАЯ ПРОГРАММА ДИСЦИПЛИНЫ

Анализ инвестиционных проектов (АИП) (наименование дисциплины)

Направление подготовки 38.03.01 Экономика

Направленность программы Финансы и кредит

Квалификация выпускника бакалавр

Форма обучения: очная, очно-заочная

Год начала подготовки - 2024

Разработана канд. экон. наук, доцент кафедры финансов, налогов и бухгалтерскобо учета И. В. Погодаева

Рекомендована на заседании кафедры финансов, налогов и бухгалтерского учета протокол № 9 от «17» мая 2024 Зав. кафедрой / И.В. Снегирева

Одобрена на заседании учебно-методической комиссии экономического факультета от «17» мая 2024 г. протокол № 9 Председатель УМК / И.В. Снегирева Согласована зав. выпускающей финансов, налогов и бухгаятерского учета Н.В. Снегирева

Ставрополь, 2024 г.

Федоровски й Алексан Петрович 4 2 22:55:46+0300

# **Содержание**

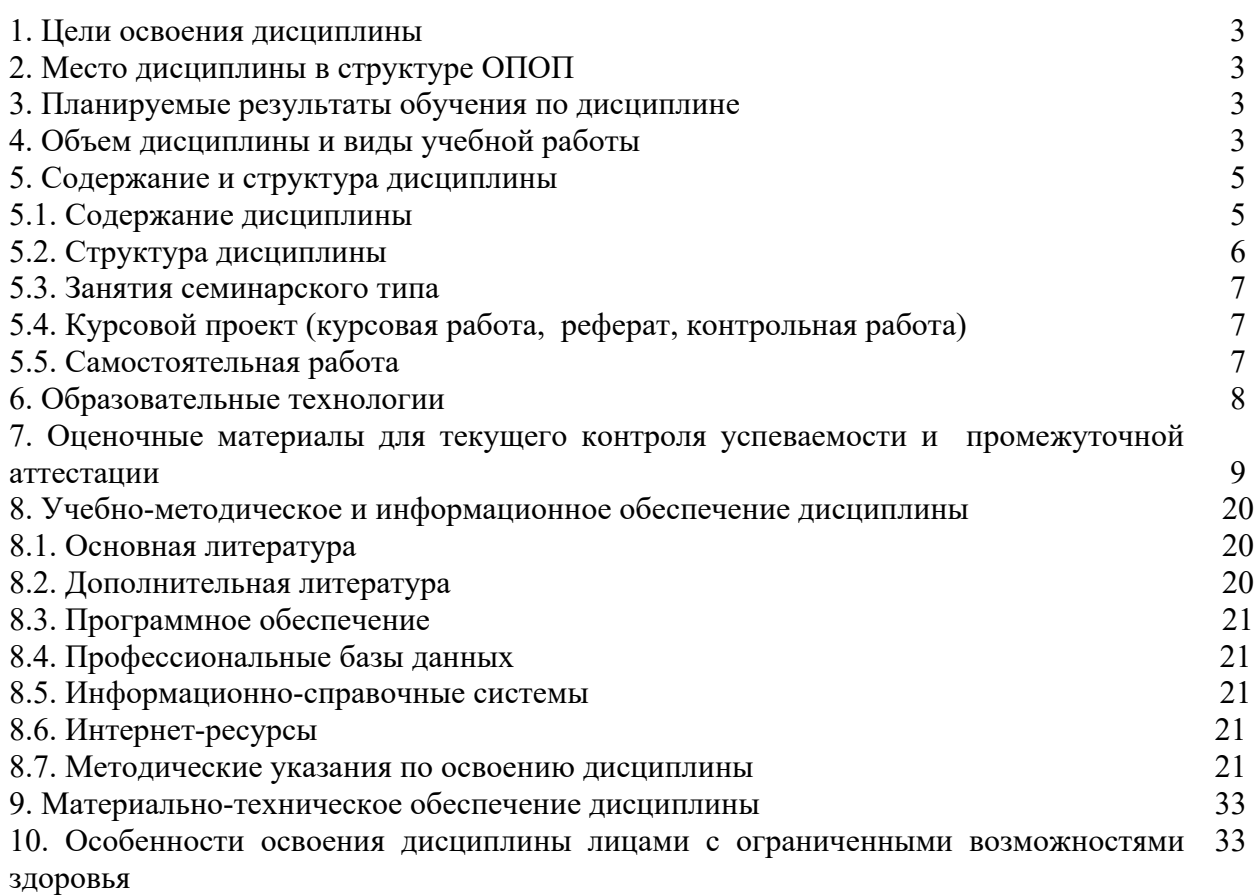

### **1. ЦЕЛИ ОСВОЕНИЯ ДИСЦИПЛИНЫ**

Целями освоения дисциплины «Анализ инвестиционных проектов» являются: получение студентами представления о современных методах повышения эффективности инновационной и инвестиционной деятельности, на основе системного анализа инвестиционных проектов и обобщении его результатов. В цели дисциплины входит формирование у студентов комплекса знаний аналитического и творческого мышления, навыков пользования принципами, категориями и методами в системе анализа инвестиционных проектов.

### **2. МЕСТО ДИСЦИПЛИНЫ В СТРУКТУРЕ ОПОП**

Дисциплина «Анализ инвестиционных проектов» относится к части, формируемой участниками образовательных отношений блока 1 «Элективные дисциплины (модули)» ОПОП.

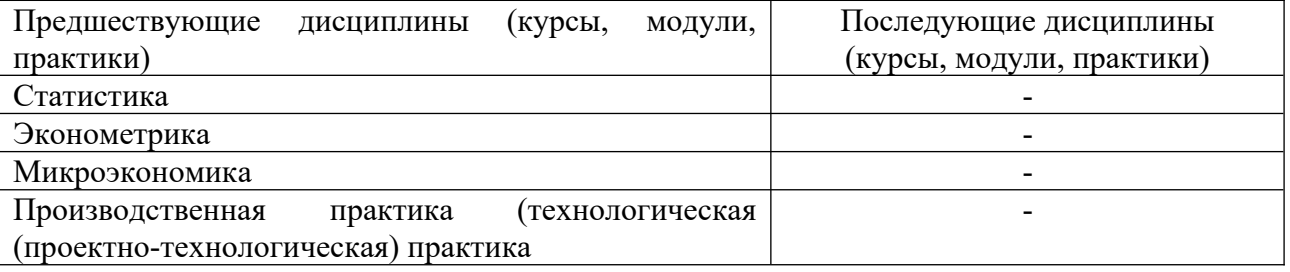

### **3. ПЛАНИРУЕМЫЕ РЕЗУЛЬТАТЫ ОБУЧЕНИЯ ПО ДИСЦИПЛИНЕ**

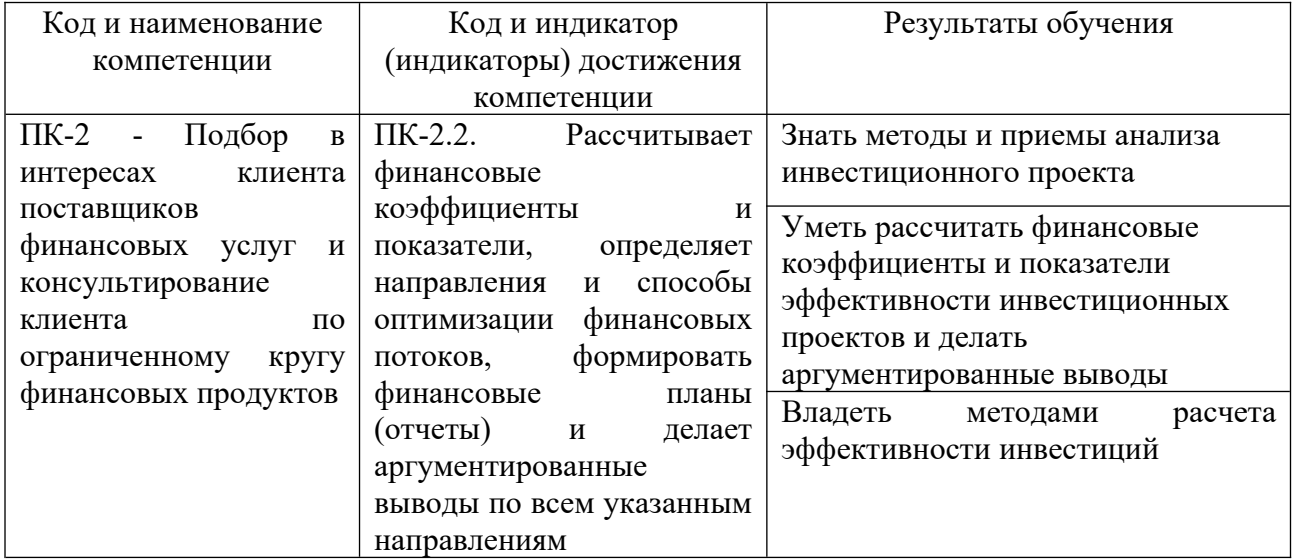

### **4. ОБЪЕМ ДИСЦИПЛИНЫ И ВИДЫ УЧЕБНОЙ РАБОТЫ**

Общий объем дисциплины составляет 3 зачетных единиц, 108 академических часов. **Очная форма обучения**

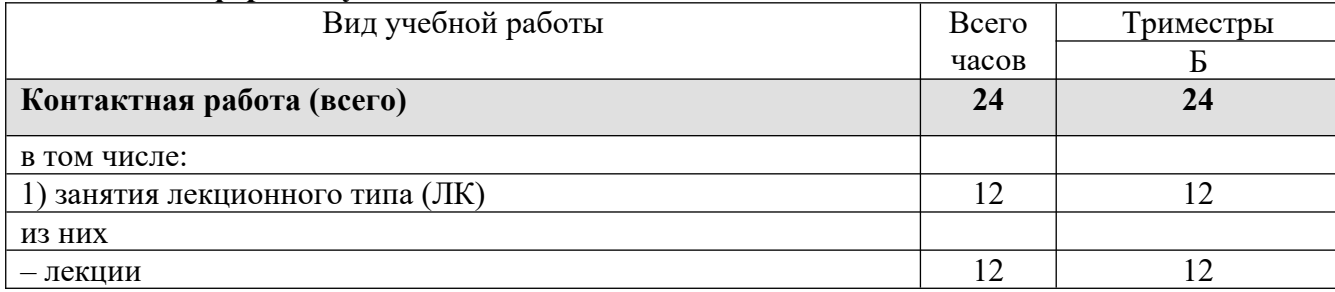

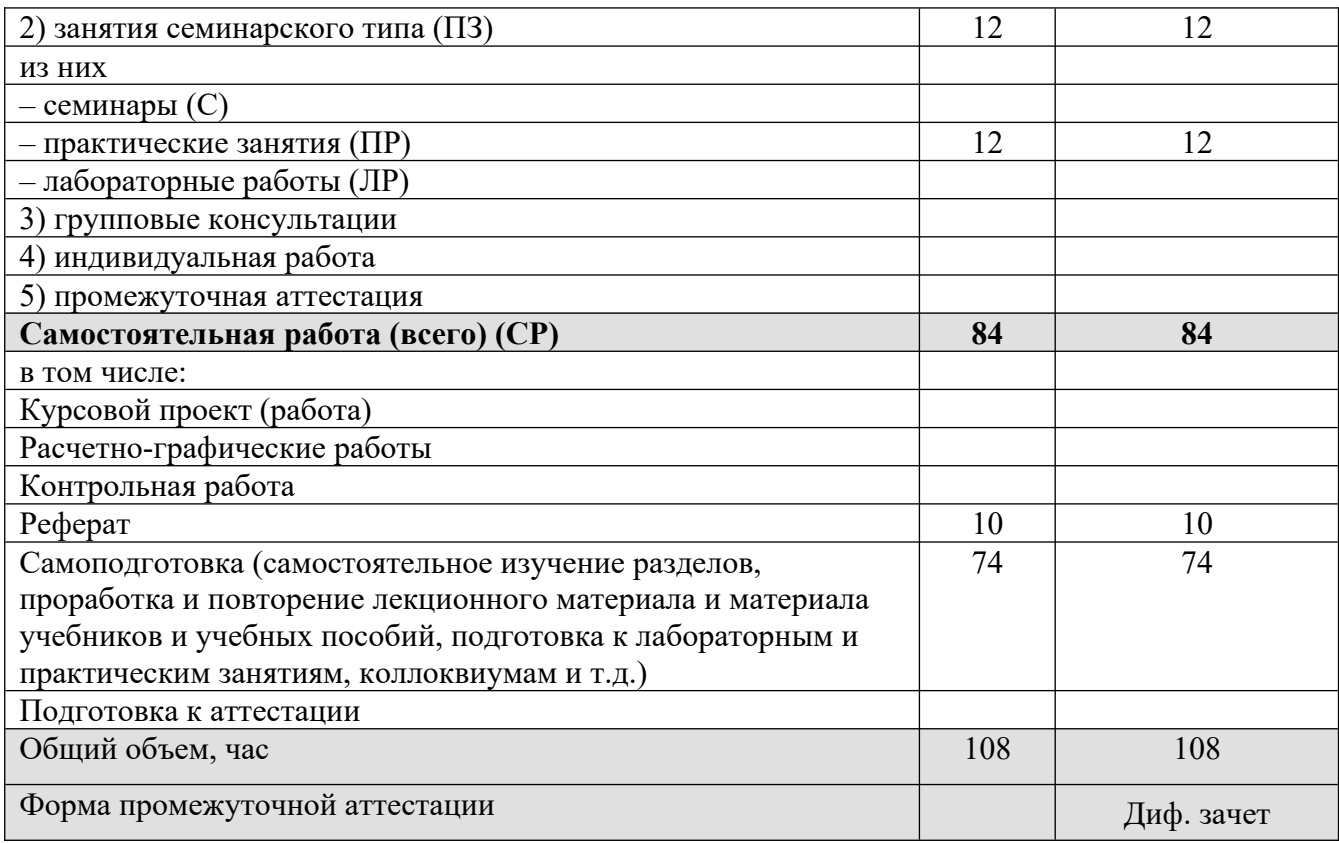

### **Очно-заочная форма обучения**

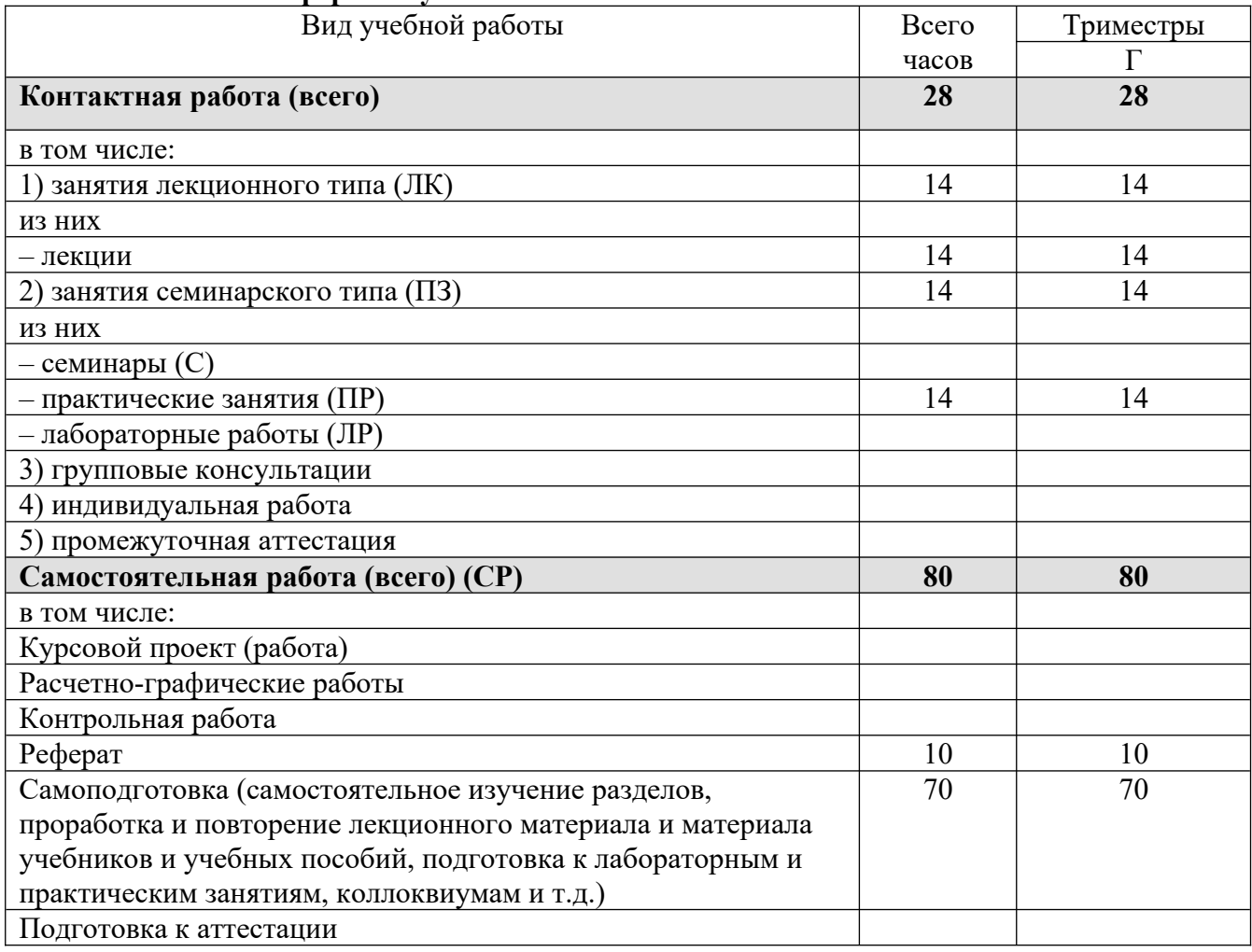

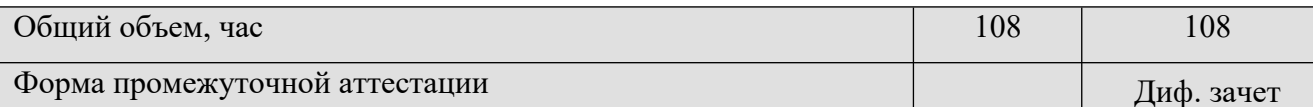

#### **5. СОДЕРЖАНИЕ И СТРУКТУРА ДИСЦИПЛИНЫ** 5.1. Содержание дисциплины

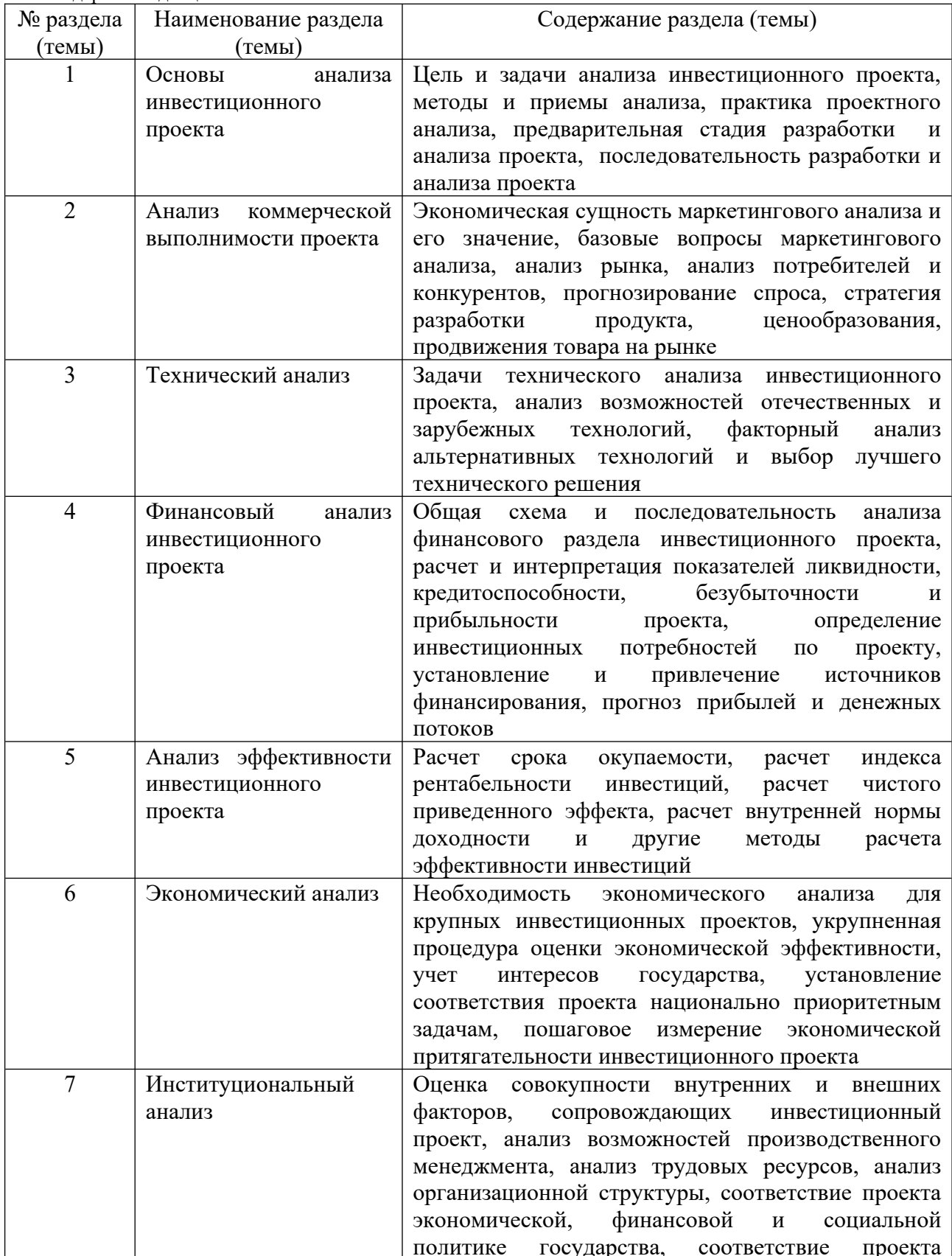

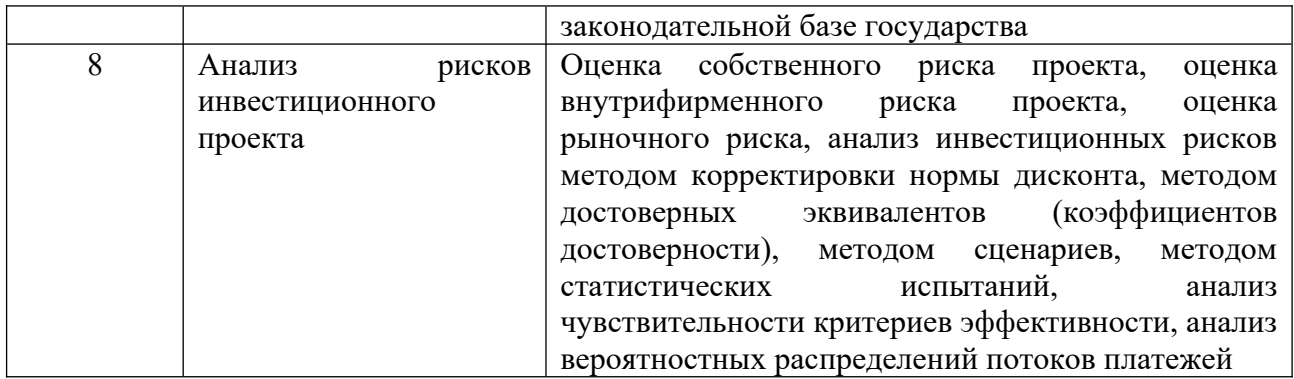

## **5.2. Структура дисциплины**

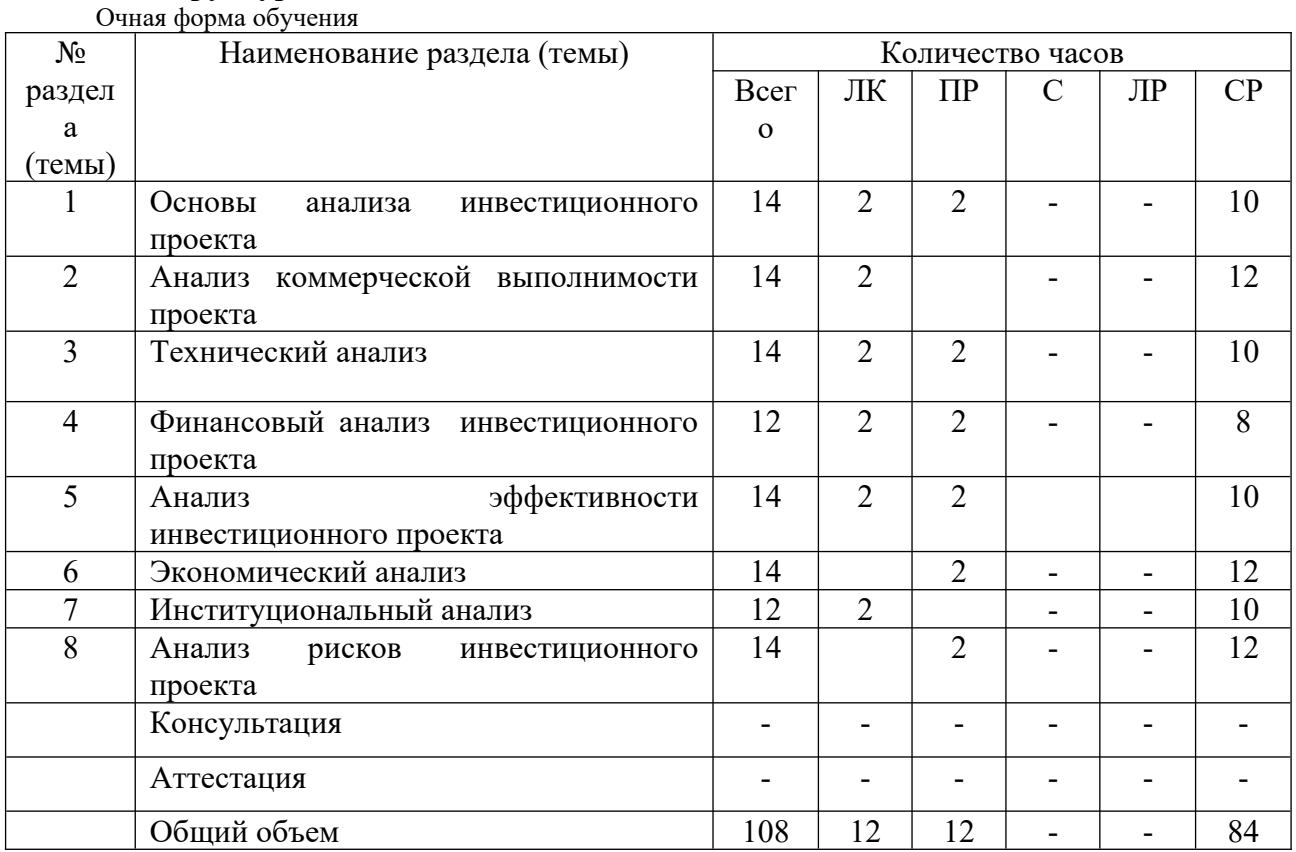

## **Очно-заочная форма обучения**

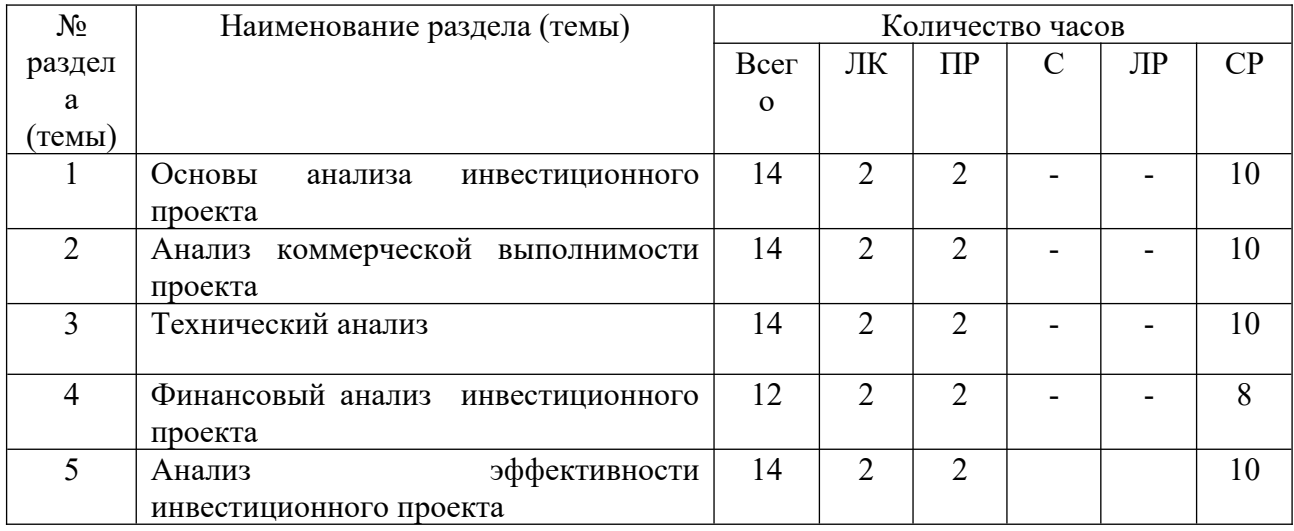

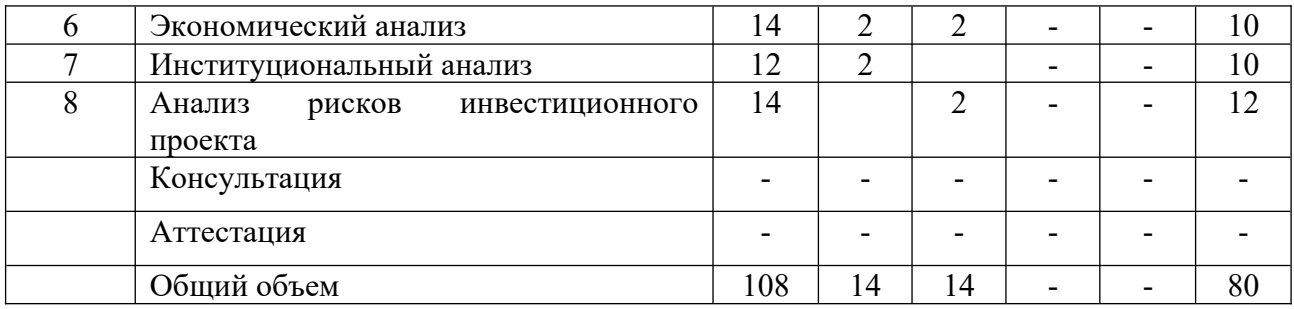

### **5.3. Занятия семинарского типа**

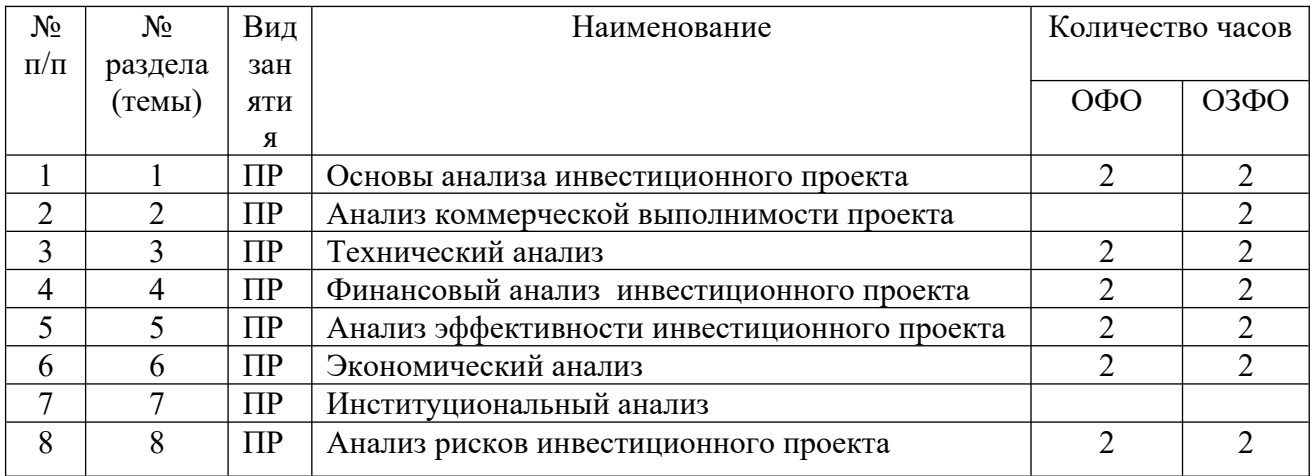

### **5.4. Курсовой проект (курсовая работа, реферат, контрольная работа)**

Задание на выполнение реферата выдается студентам очной формы обучения в Б триместре, очно-заочной формы в В триместре на 2-ой неделе. Защита реферата проводится на последней неделе теоретического обучения, соответственно в Б или В триместре.

### **Типовые темы рефератов:**

1. Практика проектного анализа

2. Роль анализа инвестиционного проекта при выборе оптимального варианта инвестиций.

3. Методы и приемы анализа инвестиционного проекта.

4. Маркетинговый анализ

5. Предварительный анализ инвестиционного проекта. Анализ спроса и предложения, анализ потребителей и конкурентов

6. Задачи технического анализа инвестиционного проекта

7. Факторный анализ альтернативных технологий и выбор лучшего технического решения инвестиционного проекта

8. Расчет и интерпретация показателей ликвидности, кредитоспособности, безубыточности и прибыльности инвестиционного проекта

9. Определение инвестиционных потребностей по проекту

10. Прогнозирование прибылей и денежных потоков инвестиционного проекта

11. Оценка эффективности реальных инвестиций

12. Крупные инвестиционные проекты: необходимость их экономического анализа

13. Оценка совокупности внутренних и внешних факторов, сопровождающих инвестиционный проект

14. Оценка собственных рисков инвестиционного проекта

15. Оценка внутрифирменных рисков инвестиционного проекта

16. Оценка рыночных рисков инвестиционного проекта

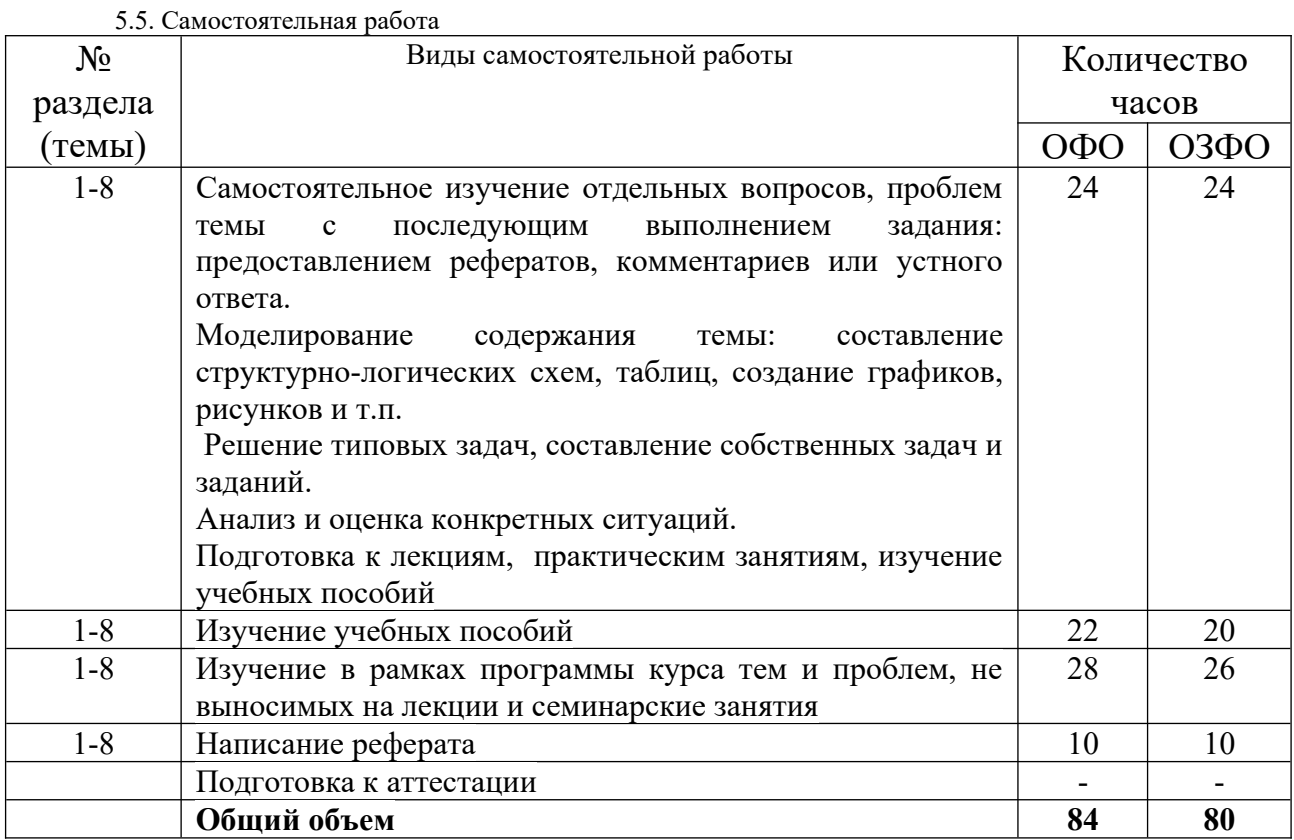

### **6. ОБРАЗОВАТЕЛЬНЫЕ ТЕХНОЛОГИИ**

**Перечень информационных технологий, используемых при осуществлении образовательного процесса по дисциплине:**

– сбор, хранение, систематизация и выдача учебной и научной информации;

– обработка текстовой, графической и эмпирической информации;

– подготовка, конструирование и презентация итогов исследовательской и аналитической деятельности;

– самостоятельный поиск дополнительного учебного и научного материала, с использованием поисковых систем и сайтов сети Интернет, электронных энциклопедий и баз данных;

– использование дистанционных технологий в рамках ЭИОС.

**Интерактивные и активные образовательные технологии**

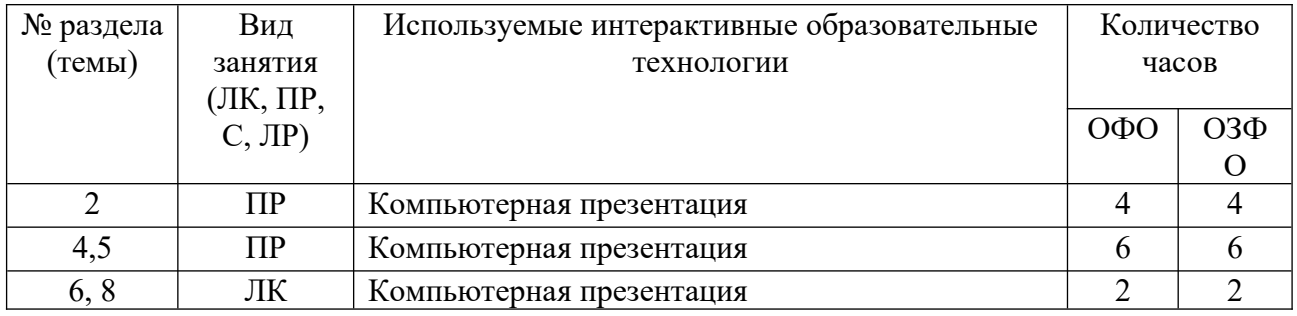

#### Практическая подготовка обучающихся

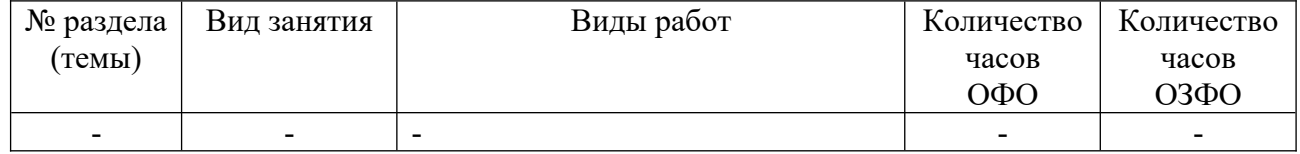

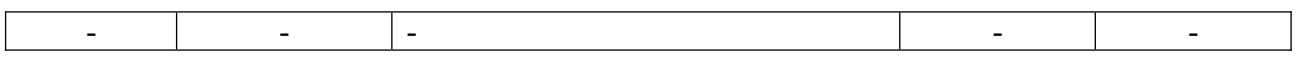

### **7. ОЦЕНОЧНЫЕ МАТЕРИАЛЫ ДЛЯ ТЕКУЩЕГО КОНТРОЛЯ УСПЕВАЕМОСТИ И ПРОМЕЖУТОЧНОЙ АТТЕСТАЦИИ 7.1. Методические материалы, определяющие процедуры оценивания в рамках текущего контроля успеваемости**

**Устный опрос** - средство контроля усвоения учебного материала по темам занятий.

Процедура проведения данного оценочного мероприятия включает в себя: беседу преподавателя с обучающимся на темы, связанные с изучаемой дисциплиной, и рассчитанное на выяснение объема знаний обучающегося по определенному разделу, теме, проблеме (индивидуально или фронтально).

Показатели для оценки устного ответа: 1) знание материала; 2) последовательность изложения; 3) владение речью и профессиональной терминологией; 4) применение конкретных примеров; 5) знание ранее изученного материала; 6) уровень теоретического анализа; 7) степень самостоятельности; 8) степень активности в процессе; 9) выполнение регламента.

Для подготовки к данному оценочному мероприятию необходимо изучить работы отечественных и зарубежных ученых по теме занятия, просмотреть последние аналитические отчеты и справочники, а также повторить лекционный материал.

**Тестирование -** средство контроля усвоения учебного материала**.** Не менее, чем за неделю до тестирования, преподаватель определяет обучающимся исходные данные для подготовки к тестированию: разделы (темы, вопросы), по которым будут задания в тестовой форме, литературу и источники (с точным указанием разделов, тем, статей) для подготовки.

Тесты выполняются во время аудиторных занятий семинарского типа.

Количество вопросов в тестовом задании определяется преподавателем.

На выполнение тестов отводится 0,5-1 академический час.

Индивидуальное тестовое задание выдается обучающемуся на бумажном носителе. Также тестирование может проводиться с использованием компьютерных средств и программ в специально оборудованных помещениях.

При прохождении тестирования пользоваться конспектами лекций, учебниками не разрешено.

Уровень знаний обучающегося определяется оценками «отлично», «хорошо», «удовлетворительно», «неудовлетворительно».

**Защита реферата** – это знание материала темы, отстаивание собственного взгляда на проблему, демонстрация умения свободно владеть материалом, грамотно формулировать мысли.

Защита реферата проводится на практическом занятии и продолжается 5-7 минут.

Студент делает сообщение, в котором освещаются основные проблемы, дается анализ использованных источников, обосновываются сделанные выводы. После этого он отвечает на вопросы преподавателя и аудитории. Все оппоненты могут обсуждать и дополнять реферат, давать ему оценку, оспаривать некоторые положения и выводы.

Если защита реферата признана неудачной, то, с учетом замечаний, он должен быть переработан. Студент устраняет недостатки и либо повторно защищает реферат на практическом занятии, либо отчитывается перед преподавателем.

Студенты, не представившие реферат к защите или не защитившие его, не допускаются к сдаче итоговой отчетности по дисциплине.

Уровень знаний и умений обучающегося определяется оценками «отлично», «хорошо», «удовлетворительно», «неудовлетворительно».

**Презентация** – это инструмент предъявления визуального ряда, назначение которого – создание цепочки образов, т. е. каждый слайд должен иметь простую, понятную структуру и содержать текстовые или графические элементы, несущие в себе зрительный образ как основную идею слайда. Цепочка образов должна полностью соответствовать ее логике.

При оценке содержания презентации, прежде всего, учитывается соответствие содержания презентации целям, структуре обозначенной темы.

При оценке оформления презентации учитывается: соответствие оформления целям и содержанию презентации; единый стиль в оформлении; разумное разнообразие содержания и приемов оформления; дизайн и эстетика оформления.

По результатам презентации выставляется оценка «отлично», «хорошо», «удовлетворительно», «неудовлетворительно».

**Выполнение практических заданий (решение задач, кейсов)** – письменная форма работы студента, которая способствует закреплению и углублению теоретических знаний и позволяет сформировать у студентов навыки применения этих знаний на практике при анализе и решении практических ситуаций.

Практические задания (задачи, кейсы) выполняются во время аудиторных занятий семинарского типа по выданному преподавателем заданию.

Количество заданий определяется преподавателем.

Результатом выполнения задания является отчёт, который должен содержать: номер, тему практической работы; краткое описание каждого задания; выполненное задание; ответы на контрольные вопросы.

Уровень умений и навыков обучающегося определяется оценками «отлично», «хорошо», «удовлетворительно», «неудовлетворительно».

#### **7.2. Методические материалы, определяющие процедуры оценивания в рамках** промежуточной аттестации

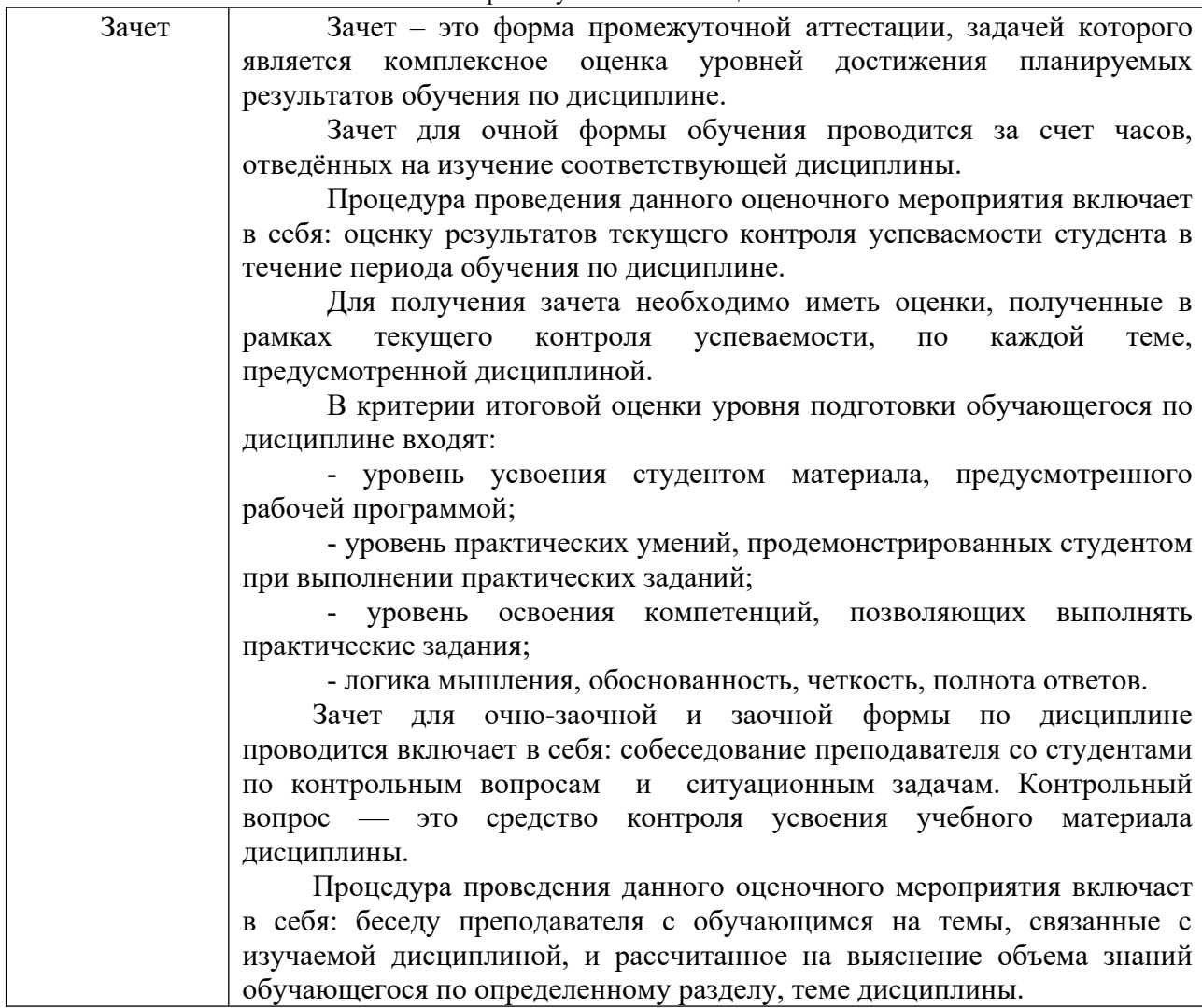

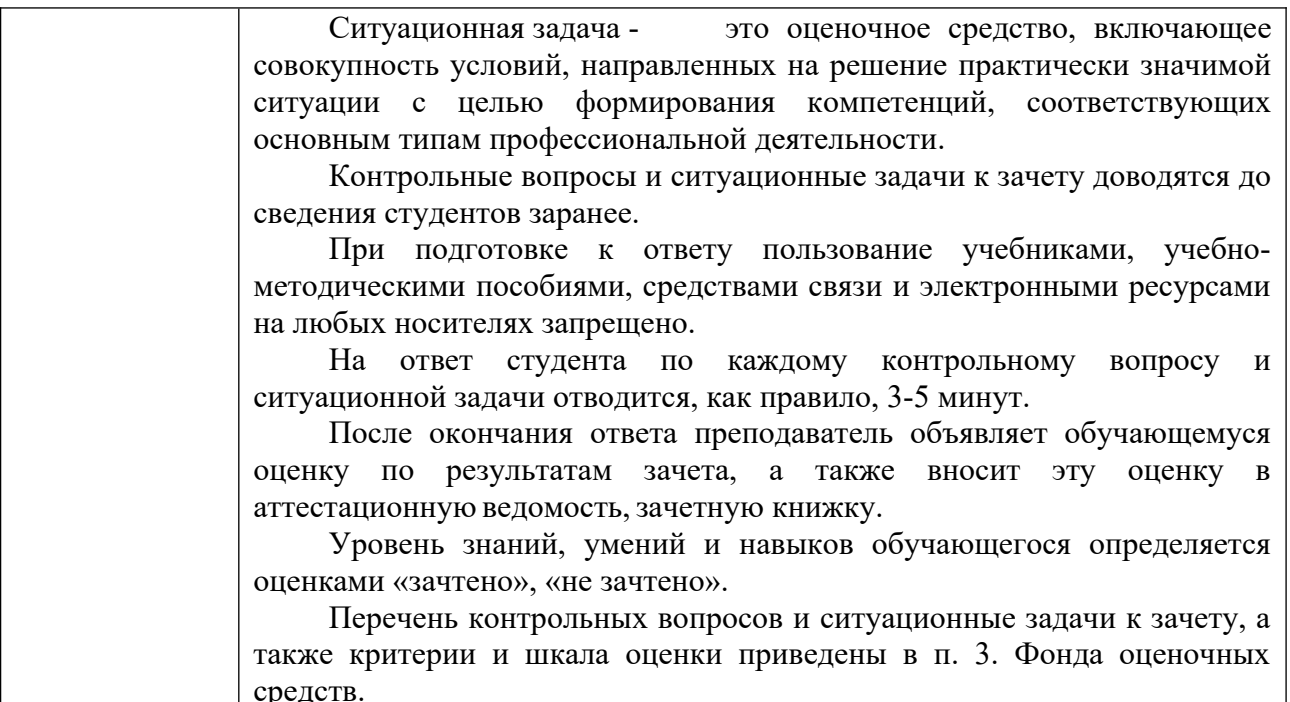

**Дифференцированный зачет** - форма промежуточной аттестации по дисциплине.

Промежуточная аттестация студентов очной формы обучения, проводимая в форме дифференцированного зачета, осуществляется до начала экзаменационной сессии по завершении изучения дисциплины (курса) в данном периоде обучения (как правило, во время последнего аудиторного занятия). Дифференцированный зачет проводится за счет часов, отведённых на изучение соответствующей дисциплины (модуля, курса). Результаты дифференцированного зачета определяются на основании результатов текущего контроля успеваемости студента в течение периода обучения.

При промежуточном контроле уровень освоения учебной дисциплины и степень сформированности компетенции определяются оценками «отлично», «хорошо», «удовлетворительно», «неудовлетворительно».

### **7.3. ОЦЕНОЧНЫЕ СРЕДСТВА, КРИТЕРИИ И ШКАЛА ОЦЕНКИ Типовые задания для текущего контроля успеваемости Перечень типовых вопросов для устного опроса**

- 1. Цель и задачи анализа инвестиционных проектов .
- 2. Методы и приемы анализа инвестиционных проектов.
- 3. В чем содержание предварительной стадии анализа инвестиционного проекта?
- 4. В каких условиях может быть обеспечена коммерческая выполнимость инвестиционного проекта?
- 5. Базовые вопросы маркетингового анализа
- 6. Содержание маркетингового анализа в рамках инвестиционного проекта
- 7. Процесс и содержание маркетингового планирования
- 8. Методика анализа конкурентной способности предприятия на базе оценки ключевых факторов успеха (КФУ)
- 9. Цели технического анализа
- 10. Методика многоальтернативного выбора технического решения
- 11. Как выбрать наилучший вариант технических решений при проектировании инвестиционного проекта?
- 12. Задачи финансового анализа инвестиционного проекта
- 13. Составляющие показатели финансового анализа инвестиционного проекта
- 14. Оценка инвестиционного проекта на ликвидность, безубыточность и уровень доходности
- 15. Макроэкономическая эффективность инвестиционного проекта. Её отличия от финансовой эффективности
- 16. Критерии оценки экономической эффективности инвестиционного проекта
- 17. Методы оценки эффективности инвестиций
- 18. Содержание институционального анализа инвестиционного проекта
- 19. Особенности внешних и внутренних факторов институционального анализа
- 20. Анализ рынка, как предварительная стадия анализа инвестиционного проекта
- 21. Анализ спроса и предложения при разработке инвестиционного проекта
- 22. Оценка собственного риска проекта
- 23. Оценка внутрифирменного риска проекта
- 24. Оценка рыночного риска инвестиционного проекта
- 25. Какие задачи решаются в процессе анализа рисков инвестиционного проекта?

#### Критерии и шкала оценки устного опроса

Оценка «отлично» выставляется студенту, если он раскрыл вопрос в полной мере на основе учебной, методической, дополнительной литературы, а также необходимых нормативно-правовых актов.

Оценка «хорошо» выставляется студенту, если он раскрыл вопрос в полной мере на основе только учебной литературы, а также необходимых нормативно-правовых актов.

Оценка «удовлетворительно» выставляется студенту, если он раскрыл вопрос лишь частично на основе только учебной литературы, сделав при этом ряд существенных ошибок.

Оценка «неудовлетворительно» выставляется студенту, если ответ по существу отсутствует, несмотря на наводящие вопросы преподавателя.

#### **Типовые задания для практической подготовки обучающихся**

#### **Задача 1.**

Размер инвестиции - 200 000 тыс.руб. Доходы от инвестиций в первом году: 50 000 тыс.руб.; во втором году: 50 000 тыс.руб.; в третьем году: 90000 тыс.руб.; в четвертом году: 110000 тыс.руб. Ставка дисконтирования равна 15%. Определить период по истечении которого инвестиции окупаются.

Также определить чистый дисконтированный доход (ЧДД), индекс прибыльности. Сделать вывод.

#### **Задача 2.**

Требуется рассчитать значение показателя чистого дисконтированного дохода для проекта со сроком реализации 3 гола, первоначальными инвестициями в размере 10 млн. руб. и планируемыми входящими денежными потоками равными: в первый год 3 млн руб., во второй год – 4 млн руб, в третий год – 7 млн руб. Стоимость капитала (процентная ставка) предполагается равной 12%. Также определить индекс прибыльности и срок окупаемости инвестиций (простой и дисконтированный). Сделать вывод.

#### **Задача 3.**

Переменные затраты на единицу продукции: прямые материальные затраты - 60000 рублей, прямые трудовые затраты 25000 рублей, общепроизводственные затраты 20000 рублей, затраты на реализацию продукции 15000 рублей. Постоянные затраты составили: общепроизводственные затраты 6000000 рублей, затраты на рекламу 1500000 рублей, административные расходы 2000000 рублей. Цена продажи составляет 300000 рублей за единицу продукции. Рассчитать точку безубыточности, выручку, валовую маржу, валовую прибыль при объеме продаж в 80 шт.

| a rancella reprieper en graciate in namper e no crep recent ripochticum |         |         |         |         |         |
|-------------------------------------------------------------------------|---------|---------|---------|---------|---------|
| . lpoekt                                                                | ∼∩      |         |         |         |         |
|                                                                         | $-5000$ | $+1000$ | $+1000$ | $+3000$ |         |
|                                                                         | $-1000$ |         | $+1000$ | $+2000$ | $+3000$ |
|                                                                         | $-5000$ | $+1000$ | $+1000$ | $+3000$ | $+5000$ |

**Задача 4** а) Каковы периоды окупаемости каждого из следующих проектов:

б) При условии, что вы хотите использовать метод окупаемости, и период окупаемости равен двум годам, на какой из проектов вы согласитесь?

в) Если период окупаемости равен трём годам, какой из проектов вы выберете?

г) Если альтернативные издержки составляют 10 %, какие проекты будут иметь положительные чистые текущие стоимости?

д) « В методе окупаемости слишком большое значение уделяется потокам денежных средств, возникающим за пределами периода окупаемости». Верно ли это утверждение?

е) «Если фирма использует один период окупаемости для всех проектов, вероятно, она одобрит слишком много краткосрочных проектов». Верно, или неверно?

### **Задача 5**

Проектом предусмотрено приобретение машин и оборудования на сумму 150000\$. Инвестиции осуществляются равными частями в течение двух лет. Расходы на оплату труда составляют 50000\$, материалы –25000\$. Предполагаемые доходы ожидаются во второй год в объеме 75000\$, третий - 80000\$, четвертый - 85000\$, пятый - 90000\$, шестой - 95000\$, седьмой - 100000\$. Оцените целесообразность проекта при цене капитала 12% и если это необходимо предложите меры по его улучшению.

### **Критерии и шкала оценки выполнения практических заданий (решения задач, кейсов)**

Оценка «отлично» выставляется студенту, если он самостоятельно и правильно выполнил практическое задание (решил учебно-профессиональную задачу, кейс), уверенно, логично, последовательно и аргументировано излагал свое решение, используя понятия профессиональной сферы.

Оценка «хорошо» выставляется студенту, если он самостоятельно и в основном выполнил практическое задание (решил учебно-профессиональную задачу, кейс), уверенно, логично, последовательно и аргументировано излагал свое решение, используя понятия профессиональной сферы.

Оценка «удовлетворительно» выставляется студенту, если он в основном выполнил практическое задание (решил учебно-профессиональную задачу, кейс), допустил несущественные ошибки, слабо аргументировал свое решение, не используя в понятия профессиональной сферы.

Оценка «неудовлетворительно» выставляется студенту, если он не выполнил практическое задание (не решил учебно-профессиональную задачу, не выполнил кейс) или выполнил (решил) с грубыми ошибками.

#### **Перечень типовых тем рефератов**

Перечень тем приведен в п. 5.4. РП

Критерии и шкала оценки реферата.

Новизна текста:

а) актуальность темы исследования;

б) новизна и самостоятельность в постановке проблемы, формулирование нового аспекта известной проблемы в установлении новых связей (межпредметных, внутрипредметных, интеграционных);

в) умение работать с исследованиями, литературой, систематизировать и структурировать материал;

г) авторская позиция, самостоятельность оценок и суждений;

д) стилевое единство текста.

Степень раскрытия сущности вопроса:

а) соответствие плана теме реферата;

б) соответствие содержания теме и плану реферата;

в) полнота и глубина знаний по теме;

г) обоснованность способов и методов работы с материалом;

е) умение обобщать, делать выводы, сопоставлять различные точки зрения по одному вопросу (проблеме).

*Обоснованность выбора источников:*

а) оценка использованной литературы: привлечены ли наиболее известные работы по теме исследования (в т.ч. журнальные публикации последних лет, последние статистические данные, сводки, справки и т.д.).

*Соблюдение требований к оформлению:* 

а) насколько верно оформлены ссылки на используемую литературу, список литературы;

б) оценка грамотности и культуры изложения (в т.ч. орфографической,

пунктуационной, стилистической культуры), владение терминологией;

в) соблюдение требований к объёму реферата.

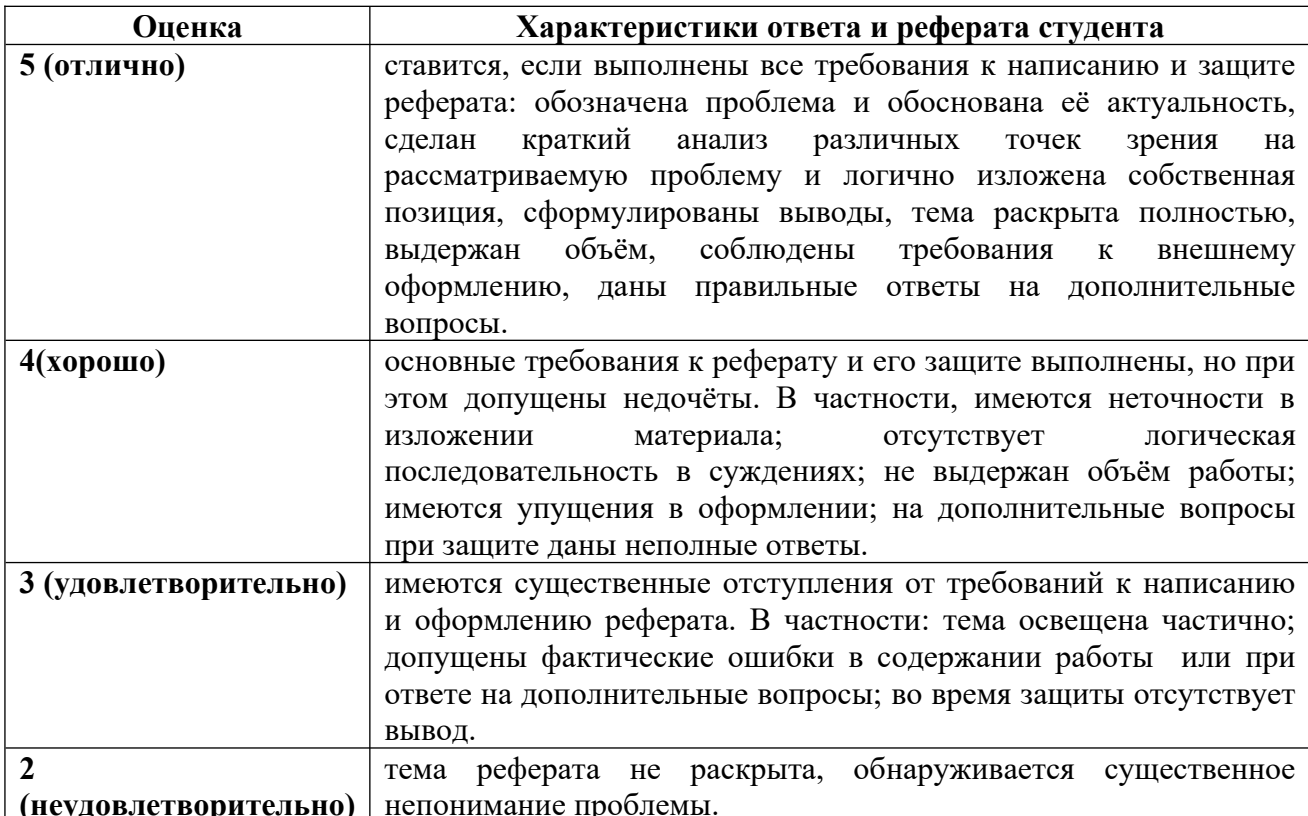

#### **Перечень типовых тестовых заданий**

- 1. В производственную стадию цикла инвестиционного проекта входит:
- а) проектирование
- б) предварительные исследования
- в) фаза хозяйственной деятельности предприятия
- г) строительство

2. Какая стадия жизненного цикла предприятия является инвестиционно непривлекательной:

- а) «рождение»
- б) «юность»
- в) «ранняя зрелость»
- г) «окончательная зрелость»

3. Какая стадия жизненного цикла предприятия сопровождается стабилизацией темпов прироста показателей, характеризующих финансовое состояние

- а) «рождение»
- б) «ранняя зрелость»
- в) окончательная зрелость»
- г) «старение»

4. Какой вид инвестиций не включается в денежные активы

- а) право на получение денежных сумм от других юридических лиц
- б) депозиты в банке
- в) вложения в разработку торговых знаков фирмы
- г) вложения в облигации

5. Какой вид инвестиций не включается в нематериальные активы

- а) вложение средств в переобучение персонала
- б) вложение в ценные бумаги других юридических лиц
- в) вложение средств в разработку торговых знаков
- г) вложение средств в приобретение лицензий

6. В коммерческой практике к инвестиционным вложениям нельзя отнести

- а) вложения в ценные бумаги
- б) вложение в переобучение персонала или повышение его квалификации
- в) приобретение лицензий
- г) вложения в оборудование со сроком службы менее одного года

7. Динамика суммы чистых инвестиций имеет положительную величину, это свидетельствует о:

- а) снижении производственного потенциала
- б) отсутствии экономического роста
- в) экономика находится на стадии развития
- г) отсутствии производственного потенциала

8. Воспроизводственная структура капиталовложений — это соотношение затрат на:

- а) Долгосрочные и краткосрочные капитальные вложения
- б) Реальные, финансовые и интеллектуальные инвестиции
- в) Пассивную и активную часть основных фондов

г) Новое строительство, реконструкцию и техническое перевооружение основных фондов

9. Динамические модели в инвестиционном проектировании:

а) Позволяют оценить неопределенность относительно динамики денежных поступлений и выплат в течение расчетного периода времени

- б) Снижают вероятность финансовых потерь участников проекта
- в) Повышают достоверность расчетов
- г) Все ответы верны

### 10. Снижение степени риска не обеспечивается:

- а) Резервированием средств на случай непредвиденных расходов
- б) Наличием резерва мощностей
- в) Страхованием

г) Распределением риска между участниками проекта (передачей части риска соисполнителям)

11. Как соотносится понятие инвестиционный проект с понятием бизнес-план?

- а) Является более узким
- б) Является более широким
- в) Тождественно понятию бизнес-план
- г) Нет правильного ответа

12. Основная цель инвестиционного проекта:

- а) Максимизация объема выпускаемой продукции
- б) Минимизация затрат на потребление ресурсов

в) Техническая эффективность проекта, обеспечивающая выход на рынок с качественной (конкурентоспособной) продукцией

г) Максимизация прибыли

13. Управление инвестиционной деятельностью на макроуровне — это:

- а) Финансовое обеспечение проекта
- б) Оценка состояния и прогнозирования инвестиционного рынка
- в) Управление инвестиционным проектом
- г) Нет правильного ответа

14. К безрисковым инвестициям относятся:

- а) привилегированные акции
- б) краткосрочные государственные облигации
- в) долговые обязательства с варрантами
- г) конвертируемые облигации

15. Значение бета-коэффициента превышает 1, что говорит о:

- а) среднем уровне риска
- б) отсутствии риска
- в) высоком уровне риска
- г) низком уровне риска

16. Методом оценки уровня инвестиционных рисков, позволяющим оценить риск индивидуального инвестиционного портфеля по отношению к уровню риска инвестиционного рынка в целом, является:

- а) расчет среднеквадратического отклонения
- б) расчет бета-коэффициента
- в) расчет коэффициента вариации
- г) экспертный метод оценки рисков

17. Методом оценки уровня инвестиционных рисков, позволяющим учесть колебания ожидаемых доходов от разных инвестиций, является:

- а) расчет среднеквадратического отклонения
- б) расчет бета-коэффициента
- в) расчет коэффициента вариации
- г) экспертный метод оценки рисков

18. Причиной возникновения несистематического инвестиционного риска является:

- а) смена стадий экономического цикла развития страны
- б) нерациональная структура инвестируемых средств
- в) значительные изменения налогового законодательства
- г) смена конъюнктурных циклов развития инвестиционного рынка

19. Причиной возникновения риска финансового инвестирования не является:

- а) непродуманный подбор финансовых инструментов для инвестирования
- б) непредвиденные изменения условий инвестирования
- в) перебои в поставке оборудования
- г) прямой обман инвесторов

20. Причиной возникновения риска реального инвестирования не является:

- а) неудачный выбор местоположения строящегося объекта
- б) перебои в поставке строительных материалов
- в) финансовые затруднения или банкротство отдельных эмитентов
- г) выбор неквалифицированного подрядчика

### Критерии и шкала оценки тестирования

Количество правильных ответов:

Менее 52% - «неудовлетворительно»

53-70% – «удовлетворительно»

71-85% – «хорошо»

86-100% – «отлично»

#### **Типовые темы для выполнения компьютерной презентации**

Тема 4. Финансовый анализ инвестиционного проекта

Тема 5**.** Анализ эффективности инвестиционного проекта

Тема 6. Экономический анализ

### Критерии оценки презентации

Критерии оценивания:

- 1. Содержание презентации:
- раскрытие темы
- подача материла (обоснованность разделения на слайды)

 наличие и обоснованность графического оформления (фотографий, схем, рисунков, диаграмм)

- грамотность изложения
	- наличие интересной дополнительной информации по теме проекта
	- ссылки на источники информации (в т.ч. ресурсы Интернет)
	- 2. Оформление презентации
	- единство дизайна всей презентации
	- обоснованность применяемого дизайна
	- единство стиля включаемых в презентацию рисунков
	- применение собственных (авторских) элементов оформления

• оптимизация графики

3. Обоснованное использование эффектов мультимедиа: графики, анимации, видео, звука.

4. Навигация: наличие оглавления, кнопок перемещения по слайдам или гиперссылок.

5. Доклад на заданную тему с использованием презентации.

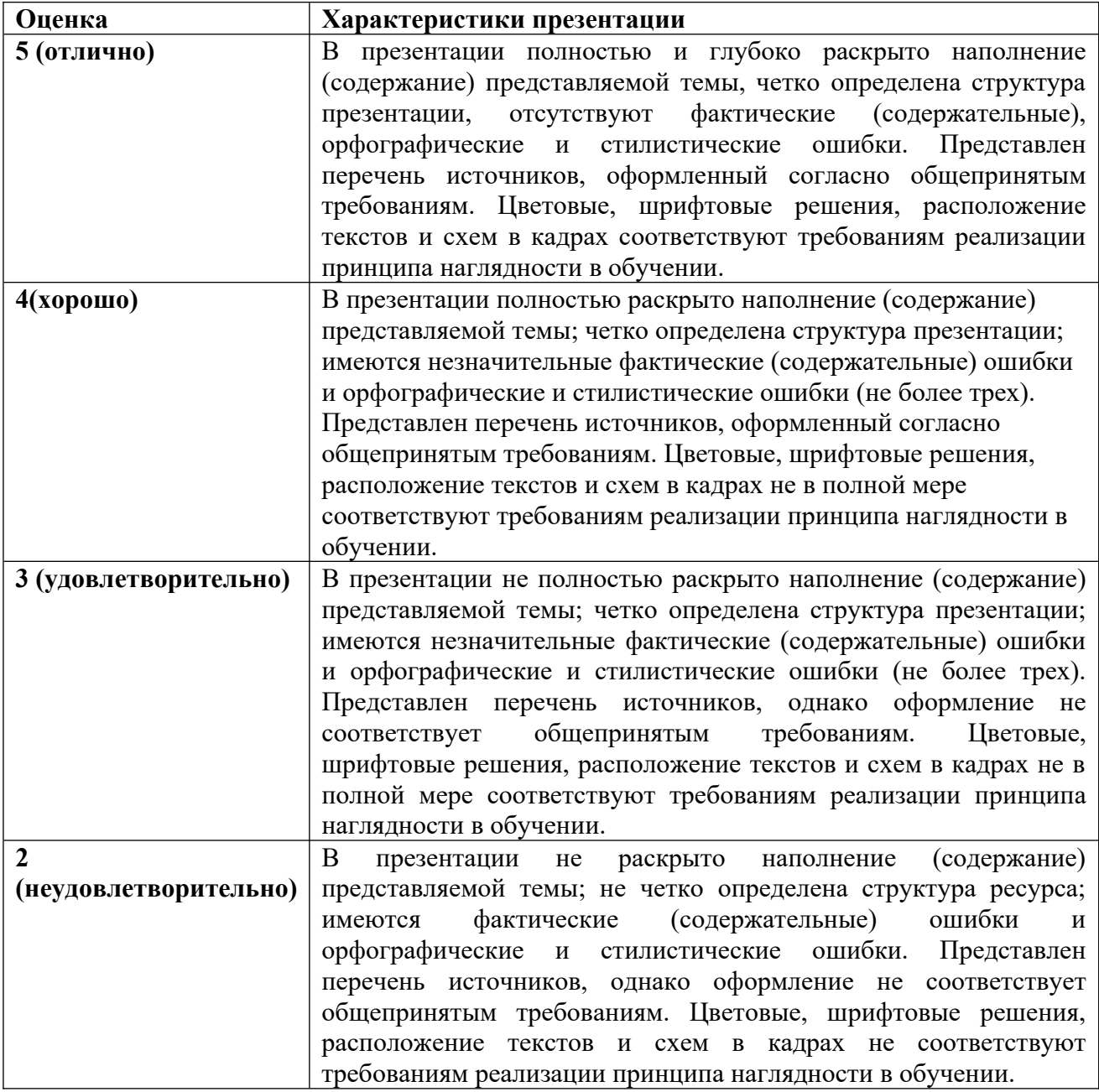

### **Банк заданий для промежуточной аттестации Перечень типовых контрольных вопросов для промежуточной аттестации (дифференцированный зачет)**

- 1. Цель и задачи анализа инвестиционных проектов.
- 2. Методы и приемы анализа инвестиционных проектов.
- 3. В чем содержание предварительной стадии анализа инвестиционного проекта?
- 4. В каких условиях может быть обеспечена коммерческая выполнимость инвестиционного проекта?
- 5. Базовые вопросы маркетингового анализа
- 6. Содержание маркетингового анализа в рамках инвестиционного проекта
- 7. Процесс и содержание маркетингового планирования
- 8. Методика анализа конкурентной способности предприятия на базе оценки ключевых факторов успеха (КФУ)
- 9. Цели технического анализа
- 10. Методика многоальтернативного выбора технического решения
- 11. Как выбрать наилучший вариант технических решений при проектировании инвестиционного проекта?
- 12. Задачи финансового анализа инвестиционного проекта
- 13. Составляющие показатели финансового анализа инвестиционного проекта
- 14. Оценка инвестиционного проекта на ликвидность, безубыточность и уровень доходности
- 15. Макроэкономическая эффективность инвестиционного проекта. Её отличия от финансовой эффективности
- 16. Критерии оценки экономической эффективности инвестиционного проекта
- 17. Методы оценки эффективности инвестиций
- 18. Содержание институционального анализа инвестиционного проекта
- 19. Особенности внешних и внутренних факторов институционального анализа
- 20. Анализ рынка, как предварительная стадия анализа инвестиционного проекта
- 21. Анализ спроса и предложения при разработке инвестиционного проекта
- 22. Оценка собственного риска проекта
- 23. Оценка внутрифирменного риска проекта
- 24. Оценка рыночного риска инвестиционного проекта
- 25. Какие задачи решаются в процессе анализа рисков инвестиционного проекта?

### **Типовые практические задания (задачи, кейсы) для промежуточной аттестации (дифференцированный зачет)**

### **Задача 1**.

В инвестиционном портфеле акционерного общества три акции компании «А», две акции компании «Б» и пять акций компании «В» с одинаковыми курсовыми стоимостями.

Как изменится стоимость инвестиционного портфеля, если курс акций компании «А» увеличится на 18%, «Б» — на 16% и В» — упадет на 15%?

Задача 8. Ценная бумага куплена 01.03.99 за 15 тыс. руб. и продана 01.05.99

**Задача 2.**

Ценная бумага куплена 01.03.99 за 15 тыс. руб. и продана 01.05.99 за 18 тыс. руб. Определить доходность операции.

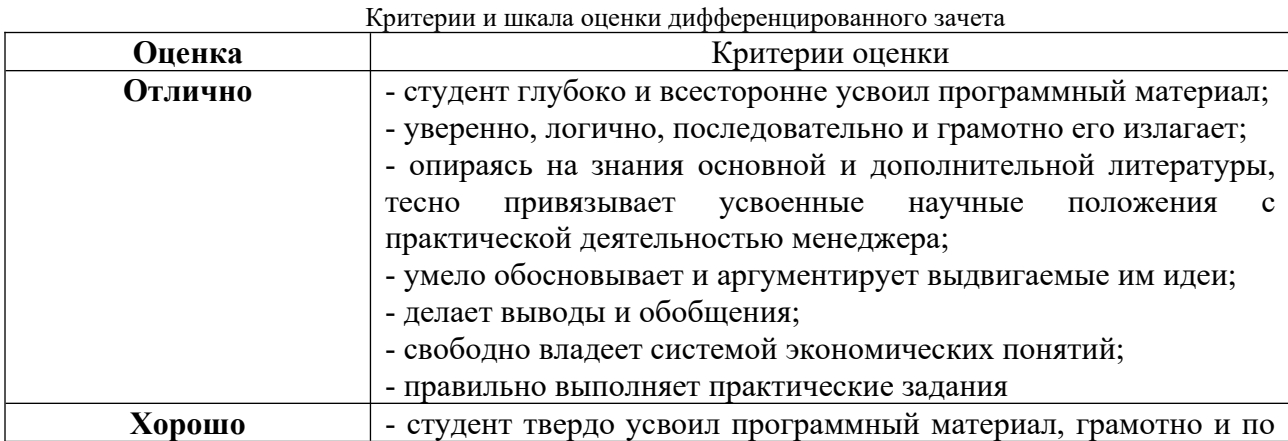

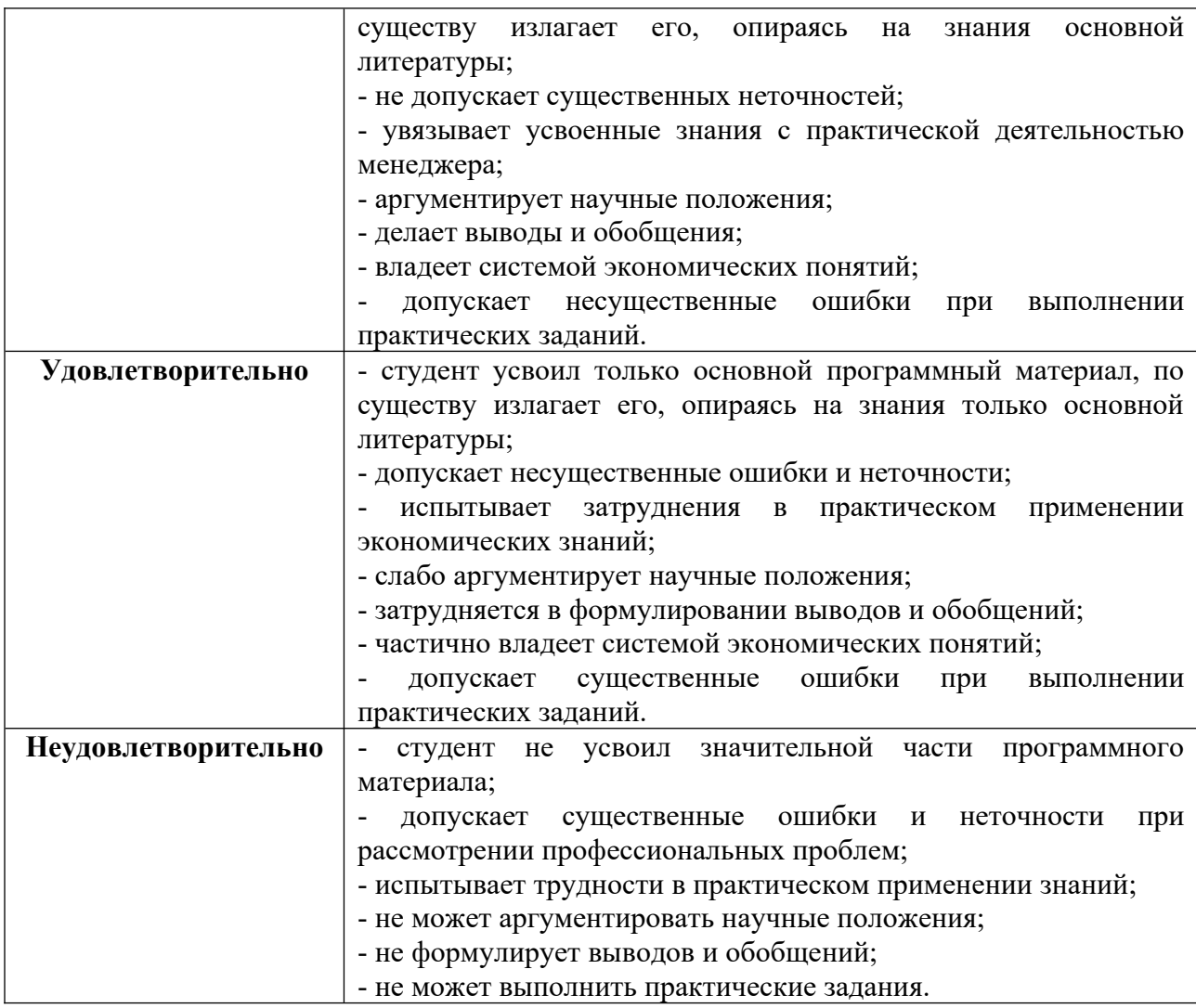

### **8. УЧЕБНО-МЕТОДИЧЕСКОЕ И ИНФОРМАЦИОННОЕ ОБЕСПЕЧЕНИЕ ДИСЦИПЛИНЫ**

#### **8.1. Основная литература**

1. Кузнецов, Б. Т. Инвестиционный анализ : учебник и практикум для вузов / Б. Т. Кузнецов. — 2-е изд., испр. и доп. — Москва : Издательство Юрайт, 2024. — 363 с. — (Высшее образование). — ISBN 978-5-534-02215-5. — Текст : электронный // Образовательная платформа Юрайт [сайт]. — URL: https://urait.ru/bcode/536003

2. Румянцева, Е. Е. Инвестиционный анализ : учебное пособие для вузов / Е. Е. Румянцева. — Москва : Издательство Юрайт, 2024. — 281 с. — (Высшее образование). — ISBN 978-5-534-10389-2. — Текст : электронный // Образовательная платформа Юрайт [сайт]. — URL: https://urait.ru/bcode/538215

3. Холодкова, В. В. Управление инвестиционным проектом : учебник и практикум для вузов / В. В. Холодкова. — Москва: Издательство Юрайт, 2023. — 302 с. — (Высшее образование). — ISBN 978-5-534-07049-1. — Текст: электронный // Образовательная платформа Юрайт [сайт]. — URL: https://urait.ru/bcode/516169

### **8.2. Дополнительная литература**

1. Кузнецов, Б. Т. Инвестиционный анализ : учебник и практикум для вузов / Б. Т. Кузнецов. — 2-е изд., испр. и доп. — Москва : Издательство Юрайт, 2024. — 363 с. —

(Высшее образование). — ISBN 978-5-534-02215-5. — Текст: электронный // Образовательная платформа Юрайт [сайт]. — URL: https://urait.ru/bcode/536003

2. Борщевский, Г. А. Управление государственными программами и проектами : учебник для вузов / Г. А. Борщевский. — 2-е изд., перераб. и доп. — Москва : Издательство Юрайт, 2024. — 299 с. — (Высшее образование). — ISBN 978-5-534-17196-9. — Текст : электронный // Образовательная платформа Юрайт [сайт]. — URL: https://urait.ru/bcode/544548

### **8.3. Программное обеспечение**

- 1. Пакет программ MicrosoftOffice (лицензионное)
- 2. Microsoft Windows (лицензионное)
- 3. 7zip (свободно распространяемое, отечественное)
- 4. Антивирус (лицензионное, отечественное)

### **8.4. Профессиональные базы данных**

1. База данных «Корпоративный менеджмент. Библиотека управления» [www. cfin. ru](http://www.cfin.ru/)

2. «Стратегическое управление и планирование», http://stplan.ru//

3. База данных [финансового состояния предприятия](http://afdanalyse.ru/), <http://afdanalyse.ru/>

4. База данных банковских, страховых, телекоммуникационных и инвестиционных рынков,<http://www.banki.ru/>

5. База данных «Инвестиционный проект»,<https://kudainvestiruem.ru/>

### **8.5. Информационные справочные системы.**

1. Информационно-правовая система «Консультант Плюс», <http://www.consultant.ru/>

2. Справочно-правовая система «Законодательство России»

[http://pravo.gov.ru/proxy/ips/?start\\_search&fattrib=1](http://pravo.gov.ru/proxy/ips/?start_search&fattrib=1)

#### **8.6. Интернет-ресурсы**

1. Портал «Бухгалтерский учет. Налоги. Аудит» <https://www.audit-it.ru/>

2. Информационный ресурс «Projectimo.ru» <http://projectimo.ru/>

- 3. Информационный ресурс «Экономика и финансы» <http://www.finansy.ru/>
- 4. Портал по налогообложению и бухгалтерскому учету «Главбух»

<https://www.glavbukh.ru/>

#### **Периодические издания:**

1. International Journal of Advanced Studies (Международный журнал перспективных исследований) . – Режим доступа: http://www.iprbookshop.ru/71537.html

2. Прикладные экономические исследования. – Режим доступа:

<http://www.iprbookshop.ru/74836.html>

3. Финансовые исследования. – Режим доступа: <http://www.iprbookshop.ru/62035.html>

### **8.7. Методические указания по освоению дисциплины**

#### **Методические указания для подготовки к лекции**

Аудиторные занятия планируются в рамках такой образовательной технологии, как проблемно-ориентированный подход с учетом профессиональных и личностных особенностей обучающихся. Это позволяет учитывать исходный уровень знаний обучающихся, а также существующие технические возможности обучения.

Методологической основой преподавания дисциплины являются научность и объективность.

Лекция является первым шагом подготовки студентов к практическим занятиям. Проблемы, поставленные в ней, на практическом занятии приобретают конкретное выражение и решение.

Преподаватель на вводной лекции определяет структуру дисциплины, поясняет цели и задачи изучения дисциплины, формулирует основные вопросы и требования к результатам освоения. При проведении лекций, как правило, выделяются основные понятия и определения.

На первом занятии преподаватель доводит до обучающихся требования к текущей и промежуточной аттестации, порядок работы в аудитории и нацеливает их на проведение самостоятельной работы с учетом количества часов, отведенных на нее учебным планом по направлению подготовки 38.03.01 Экономика и рабочей программой по дисциплине (п. 5.5).

Рекомендуя литературу для самостоятельного изучения, преподаватель поясняет, каким образом максимально использовать возможности, предлагаемые библиотекой АНО ВО СКСИ, в том числе ее электронными ресурсами, а также сделает акцент на привлечение ресурсов сети Интернет и профессиональных баз данных для изучения практики.

Выбор методов и форм обучения по дисциплине определяется:

– общими целями образования, воспитания, развития и психологической подготовки обучающихся;

– особенностями учебной дисциплины и спецификой ее требований к отбору дидактических методов;

– целями, задачами и содержанием материала конкретного занятия;

– временем, отведенным на изучение того или иного материала;

– уровнем подготовленности обучающихся;

– уровнем материальной оснащенности, наличием оборудования, наглядных пособий, технических средств.

Лекции дают обучающимся систематизированные знания по дисциплине, концентрируют их внимание на наиболее сложных и важных вопросах.

Лекции обычно излагаются в традиционном или в проблемном стиле. Проблемный стиль позволяет стимулировать активную познавательную деятельность обучающихся и их интерес к дисциплине, формировать творческое мышление, прибегать противопоставлениям и сравнениям, делать обобщения, активизировать внимание обучающихся путем постановки проблемных вопросов, поощрять дискуссию. Во время лекционных занятий рекомендуется вести конспектирование учебного материала, обращать внимание на формулировки и категории, раскрывающие суть того или иного явления или процессов, выводы и практические рекомендации.

В конце лекции делаются выводы и определяются задачи на самостоятельную работу. Во время лекционных занятий рекомендуется вести конспектирование учебного материала, обращать внимание на формулировки и категории, раскрывающие суть того или иного явления или процессов, научные выводы и практические рекомендации. В случае недопонимания какой-либо части предмета следует задать вопрос в установленном порядке преподавателю.

Конспект – это систематизированное, логичное изложение материала источника. Различаются четыре типа конспектов:

*План-конспект* – это развернутый детализированный план, в котором достаточно подробные записи приводятся по тем пунктам плана, которые нуждаются в пояснении.

*Текстуальный конспект* – это воспроизведение наиболее важных положений и фактов источника.

*Свободный конспект* – это четко и кратко сформулированные (изложенные) основные положения в результате глубокого осмысливания материала. В нем могут присутствовать выписки, цитаты, тезисы; часть материала может быть представлена планом.

*Тематический конспект* – составляется на основе изучения ряда источников и дает более или менее исчерпывающий ответ по какой-то схеме (вопросу).

Подготовленный конспект и рекомендуемая литература используются при подготовке к и практическим занятиям. Подготовка сводится к внимательному прочтению учебного материала, к выводу с карандашом в руках всех утверждений, к решению примеров, задач, к ответам на вопросы. Примеры, задачи, вопросы по теме являются средством самоконтроля.

#### **Методические указания для подготовки к занятиям семинарского типа**

Основное назначение практических занятий заключается в выработке у студентов навыков применения законодательства, и закреплению полученных теоретических знаний. Для этого студентам к каждому практическому занятию предлагаются теоретические вопросы для обсуждения и задания (задачи) для практического решения. Кроме того, участие в практических занятиях предполагает отработку и закрепление студентами навыков работы с информацией, взаимодействия с коллегами и профессиональных навыков (участия в публичных выступлениях, ведения дискуссий и т.п.).

При подготовке к практическому занятию можно выделить 2 этапа:

- организационный;

- закрепление и углубление теоретических знаний.

На первом этапе студент планирует свою самостоятельную работу, которая включает:

- уяснение задания на самостоятельную работу;

- подбор рекомендованной литературы;

- составление плана работы, в котором определяются основные пункты предстоящей подготовки.

Составление плана дисциплинирует и повышает организованность в работе.

Второй этап включает непосредственную подготовку студента к занятию.

Начинать надо с изучения рекомендованной литературы (основной и дополнительной), а также относящихся к теме занятия нормативных актов и практики. Необходимо помнить, что на лекции обычно рассматривается не весь материал, а только его наиболее важная и сложная часть, требующая пояснений преподавателя в контексте контактной работы со студентами. Остальная его часть восполняется в процессе самостоятельной работы. Перечень спорных в доктрине теоретических вопросов по каждой теме, на которые студенты должны обратить особое внимание, определяется преподавателем, ведущим соответствующее занятие, и заранее (до проведения соответствующего практического занятия) доводится до сведения обучающихся в устной или письменной форме. Теоретические вопросы темы могут рассматриваться на практическом занятии самостоятельно или в связи с решением конкретных задач.

Задачи, представленные по каждой теме, имеют практико-ориентированную направленность и призваны максимально приблизить студентов к реальным условиям применения норм гражданского законодательства. Поскольку основная цель решения задач заключается в выработке у студентов способности понимать смысл закона и навыков его применения к конкретным правоотношениям, при решении задачи обучающемуся целесообразно придерживаться следующей схемы действий.

В первую очередь, студенту следует тщательно изучить условия задачи и выделить среди них экономически значимые фактические обстоятельства, затем определить нормы права, подлежащие применению в данной ситуации, после чего дать развернутые и теоретически обоснованные ответы на поставленные вопросы.

Решение задачи может быть представлено в письменной или устной форме. В случае решения задачи в ходе проведения практического занятия студент должен кратко изложить ее содержание, объяснить суть возникшего спора, кратко разобрать и оценить доводы участников соответствующего спора и обосновать со ссылками на нормативные акты собственное решение предложенной задачи. В случае вариативности решения задачи следует обосновать все возможные варианты решения.

В связи с этим работа с рекомендованной литературой обязательна. Особое внимание при этом необходимо обратить на содержание основных положений и выводов, объяснение

явлений и фактов, уяснение практического приложения рассматриваемых теоретических вопросов. В процессе этой работы студент должен стремиться понять и запомнить основные положения рассматриваемого материала, примеры, поясняющие его, разобраться в иллюстративном материале, задачах.

Заканчивать подготовку следует составлением плана (перечня основных пунктов) по изучаемому материалу (вопросу). Такой план позволяет составить концентрированное, сжатое представление по изучаемым вопросам и структурировать изученный материал.

В структуре практического занятия традиционно выделяют следующие этапы: 1) организационный этап, контроль исходного уровня знаний (обсуждение вопросов, возникших у студентов при подготовке к занятию; 2) исходный контроль (тесты, опрос, проверка письменных домашних заданий и т.д.), коррекция знаний студентов; 3) обучающий этап (предъявление алгоритма решения заданий, инструкций по выполнению заданий, выполнения методик и др.); 4) самостоятельная работа студентов на занятии; 5) контроль конечного уровня усвоения знаний; 6) заключительный этап.

На практических и семинарских занятиях могут применяться следующие формы работы:

• фронтальная - все студенты выполняют одну и ту же работу;

• групповая - одна и та же работа выполняется группами из 2-5 человек;

• индивидуальная - каждый студент выполняет индивидуальное задание.

*Формы практического занятия*: 1) традиционная путем теоретического обсуждения спорных вопросов темы путем проведения устного опроса студентов: 2) интерактивная (техника «мозгового штурма», работа в малых группах).

Техника «мозгового штурма»

В целях погружения студентов в тему используется техника «мозгового штурма» по наиболее дискуссионному вопросу темы, не имеющему однозначного решения. Цель проведения мозгового штурма в начале занятия заключается в вовлечении в процесс обучения всех слушателей аудитории и активизации их мыслительной деятельности, диагностировании опыта и знаний студентов.

В результате участия в мозговом штурме студентами отрабатываются навыки получения и работы с информацией (в частности, студентами осуществляется анализ полученных ответов, выделение сведений, имеющих и не имеющих отношение к обсуждаемой проблеме, обнаружение существующих проблем и пробелов, проводится классификация сведений по различным основаниям), а также навыки взаимодействия с коллегами (студентам предоставляется возможность оценить собственную точку зрения и услышать позиции других обучающихся). Продолжительность – 15-20 минут.

Работа в малых группах

Работа в малых группах используется для коллективного поиска правильного варианта или нескольких вариантов предложенных к данной теме блоков вопросов, заданий. С этой целью преподавателем студенты разбиваются на малые рабочие группы в составе не более 3 человек и им предлагается для обсуждения и решения проблемы. По окончании работы в малой группе студенты презентуют полученные результаты и обсуждают их с другими студентами в формате комментирования либо дискуссии. В результате участия в работе в малых группах магистрантами отрабатываются навыки получения, обмена и работы с информацией, а также профессионально значимые навыки взаимодействия с другими лицами в форме сотрудничества, активного слушания, выработки общего решения и др. Продолжительность – 1-1,5 часа.

В течение занятия студенту необходимо выполнить задания, выданные преподавателем, выполнение которых зачитывается, как текущая работа студента. Для усиления профессиональной направленности практических занятий возможно проведение бинарных занятий, построенных на основе межпредметных связей. На таких занятиях результаты практических заданий, полученных по одной дисциплине, являются основой для их выполнения по другой дисциплине.

#### **Методические указания для выполнения самостоятельной работы**

Задачи самостоятельной внеаудиторной работы студентов заключаются в продолжении изучения теоретического материала дисциплины и в развитии навыков самостоятельного анализа литературы, нормативных правовых актов и материалов правоприменительной практики.

Самостоятельное теоретическое обучение предполагает освоение студентом во внеаудиторное время рекомендуемой преподавателем основной и дополнительной литературы. С этой целью студентам рекомендуется постоянно знакомиться с классическими теоретическими источниками по темам дисциплины, а также с новинками литературы, статьями в периодических изданиях, справочных правовых системах.

Для лучшего понимания материала целесообразно осуществлять его конспектирование с возможным последующим его обсуждением на практических занятиях, на научных семинарах и в индивидуальных консультациях с преподавателем. Формы конспектирования материала могут быть различными:

Формами контроля за самостоятельным теоретическим обучением являются теоретические опросы, которые осуществляются преподавателем на практических занятиях в устной форме, преследующие цель проверки знаний студентов по основным понятиям и терминам по теме дисциплины. В случае представления студентом выполненного им в письменном виде конспекта по предложенным вопросам темы, возможна его защита на практическом занятии или в индивидуальном порядке.

Решение задач осуществляется студентами по каждой теме дисциплины в «домашних условиях», результаты решения задач представляются на практическом занятии в устной форме в формате работы в малых группах, участия в дискуссиях.

В связи с тем, что работа с задачами осуществляется во внеаудиторное время, студент может пользоваться любыми источниками и должен представить развернутое, аргументированное решение каждой задачи с мотивированными ссылками на нормативные правовые акты и материалы практики.

Ключевую роль в планировании индивидуальной траектории обучения по дисциплине играет *опережающая самостоятельная работа* (ОПС). Такой тип обучения предлагается в замену традиционной репродуктивной самостоятельной работе (самостоятельное повторение учебного материала и рассмотренных на занятиях алгоритмов действий, выполнение по ним аналогичных заданий). ОПС предполагает следующие виды самостоятельных работ: познавательно-поисковая самостоятельная работа, предполагающая подготовку докладов, выступлений на практических занятиях, подбор литературы по конкретной проблеме, написание рефератов и др.; творческая самостоятельная работа, к которой можно отнести выполнение специальных творческих и нестандартных заданий.

Задача преподавателя на этапе планирования самостоятельной работы – организовать ее таким образом, чтобы максимально учесть индивидуальные способности каждого обучающегося, развить в нем познавательную потребность и готовность к выполнению самостоятельных работ все более высокого уровня. Студенты, приступая к изучению тем, должны применить свои навыки работы с библиографическими источниками и рекомендуемой литературой, умение четко формулировать свою собственную точку зрения и навыки ведения научных дискуссий. Все подготовленные и представленные тексты должны являться результатом самостоятельной информационно-аналитической работы студентов. На их основе студенты готовят материалы для выступлений в ходе практических занятий.

#### **Методические указания по подготовке к устному опросу**

Самостоятельная работа студентов включает подготовку к устному опросу на практических занятиях. Для этого студент изучает лекции, основную и дополнительную литературу, публикации, информацию из Интернет-ресурсов. Кроме того, изучению должны быть подвергнуты различные источники права, как регламентирующие правоотношения,

возникающие в рамках реализации основ римского права, так и отношения, что предопределяют реализацию их, либо следуют за ними.

Тема и вопросы к практическим занятиям по дисциплине доводятся до студентов заранее. Эффективность подготовки студентов к устному опросу зависит от качества ознакомления с рекомендованной литературой. Для подготовки к устному опросу студенту необходимо ознакомиться с материалом, посвященным теме практического занятия, в рекомендованной литературе, записях с лекционного занятия, обратить внимание на усвоение основных понятий дисциплины, выявить неясные вопросы и подобрать дополнительную литературу для их освещения, составить тезисы выступления по отдельным проблемным аспектам. В среднем, подготовка к устному опросу по одному практическому занятию занимает от 2 до 4 часов в зависимости от сложности темы и особенностей организации студентом своей самостоятельной работы.

#### **Методические указания по подготовке к тестированию**

Выполнение тестовых заданий предоставляет студентам возможность самостоятельно контролировать уровень своих знаний, обнаруживать пробелы в знаниях и принимать меры по их ликвидации. Форма изложения тестовых заданий позволяет закрепить и восстановить в памяти пройденный материал. Для формирования заданий использована как закрытая, так и открытая форма. У студента есть возможность выбора правильного ответа или нескольких правильных ответов из числа предложенных вариантов. Для выполнения тестовых заданий студенты должны изучить лекционный материал по теме, соответствующие разделы учебников, учебных пособий и других источников.

Если какие–то вопросы вынесены преподавателем на самостоятельное изучение, следует обратиться к учебной литературе, рекомендованной преподавателем в качестве источника сведений. Также при подготовке к тестированию следует просмотреть конспект практических занятий и выделить в практические задания, относящиеся к данному разделу. Если задания на какие-то темы не были разобраны на занятиях (или решения которых оказались не понятыми), следует обратиться к учебной литературе, рекомендованной преподавателем в качестве источника сведений. Полезно самостоятельно решить несколько типичных заданий по соответствующему разделу.

#### **Методические рекомендации по подготовке и оформлению реферата**

Методические рекомендации по подготовке и оформлению реферата

1. Реферативной работой является обзор литературы по исследуемой тематике. Реферат представляет собой один из этапов научно-исследовательской работы, основными задачами которой является:

1. Углубление теоретических знаний.

2. Развитие у слушателей способностей обобщать и анализировать результаты, умения работать со специальной литературой.

3. Закрепление и развитие умений и навыков, творческого переноса изученной теории для решения практических задач.

4. Овладение фундаментальными основами будущей профессии.

**В обязанности студента** при подготовке реферата входит:

самостоятельное изучение рекомендованной литературы и закрепление навыков работы с литературными источниками;

- овладение навыками анализа и обобщения собранного литературного материала;

- овладение научной логикой реферата, понимания цели, задач, объекта и предмета исследования, используемых методов и приемов;

- совершенствование умения грамотно, литературным языком излагать результаты и делать самостоятельные выводы;

- оформление работы в соответствии с требованиями эстетики, нормами орфографии и общими правилами литературно-графического оформления;

- регулярный отчет перед своим научным руководителем о выполнении запланированных этапов работы, информирование о полученных промежуточных результатах;

- строгое соблюдение намеченных сроков завершения этапов работы, своевременное представление ее руководителю.

**Выбор темы** студентами осуществляется по предлагаемой примерной тематике рефератов, которая соответствует рабочей программе и учитывает специфику учебного заведения. Вместе с тем слушателю предоставляется право взять иную тему, которая является начальным этапом или продолжением его практической научно-исследовательской работы, учитывает его личные интересы и склонности, способности, а также уровень теоретических знаний и профессиональной практической подготовки и дает возможность творчески подойти к ее разработке.

Самостоятельно выбирая тему, слушателю необходимо учесть следующее:

Во-первых, тема работы должна быть актуальной. Значимым признаком актуальности темы является ее отношение к проблемам, над которыми в настоящее время активно работают ученые.

Во-вторых, тема работы должна иметь выход на решение практических экономических задач.

В-третьих, тема работы должна иметь ясно очерченные границы - четко выделенные задачи и предмет исследования. Чрезмерно обширная тема не позволяет изучать проблему углубленно. Это часто приводит к обилию случайно привлекаемого теоретического материала и в конечном итоге к поверхностному освещению проблемы.

Знание и понимание названных положений поможет правильно выбрать конкретную тему реферата, а также в известной мере предопределяет успешность ее выполнения.

Выбранная тема обязательно утверждается руководителем.

#### **Сбор и обработка учебного материала**

Подготовка реферата начинается с анализа литературных источников. Для того чтобы иметь полное представление об избранной теме, целесообразно изучить соответствующую главу (главы) учебника. Затем следует приступить к глубокому изучению литературы и материала периодических изданий.

Подготовка реферата предполагает самостоятельный поиск литературных источников по выбранной теме. Поэтому работа в библиотечных каталогах, поиск нужных статей в подшивках журналов и газет являются важнейшим составным элементом написания реферата. Результатом такого поиска должен стать список литературы по исследуемой теме, дополняющий и расширяющий основную литературу, рекомендованную научным руководителем.

При собеседовании или защите реферата слушатель должен показать знание не менее 5-10 литературных источников, корректно и обоснованно представленных в списке использованной литературы. Следует помнить, что чтение, специальное изучение литературы нельзя превращать в механическое накапливание знаний. Совершенно недопустимо, если чтение сопровождается простым переписыванием учебника, брошюр, монографий или статей из журналов.

Одновременно с изучением литературы следует подбирать примеры из практики для иллюстрации теоретических положений.

#### **Составление плана**

После выбора темы и анализа рекомендованных литературных источников необходимо составить примерный план, то есть обозначить основные направления предстоящей деятельности.

План работы - это перечень разделов, параграфов или пунктов, составленный в той последовательности, в какой они даны в реферате.

Намеченный план работы целесообразно обсудить с научным руководителем. Это позволит избрать наиболее оптимальный путь выполнения работы, даст возможность

сосредоточить усилия на основных наиболее важных ее элементах, избежать перегруженности второстепенным для избранной темы материалом.

#### **Структура работы**

Реферат должен содержать несколько логических частей, расположенных в определенной последовательности и иметь определенное оформление. Титульный лист. Содержание. Введение. Основная часть. Заключение. Список используемых источников.

А) Содержание представляет собой структуру работы с указанием начала каждого раздела.

Б) Введение является вступительным разделом работы, в нем определяются: цель работы; объект или предмет исследования; методы достижения цели; задачи, которые ставит слушатель; степень изученности проблемы как у нас в России, так и за рубежом. Здесь также дается краткое обоснование, почему выбранная тема действительно значима и актуальна с точки зрения будущей профессиональной деятельности.

В) Основная часть.

Содержание основной части должно раскрыть цели и соответствовать названию темы. Выполняется она на основании изучения литературы, проведения разнообразных исследований, обобщении своего личного опыта. Основная часть разделяется на 2-4 раздела (главы), примерно равных по объему. Раздел - это законченная мысль с выводом, выводы могут быть выделены в конце раздела красной строкой или словом «выводы». Конкретное содержание каждого из разделов обусловливается особенностями темы и представлениями слушателя о расположении наработанного материала. Для лучшего объяснения материала необходимо приводить практические примеры, использовать цифровые данные, таблицы, схемы, диаграммы и другой аналитический материал.

Г) Заключение

В заключении подводятся итоги выполненной работы. Здесь необходимо описать, что было сделано и к каким выводам вы пришли, чтобы достигнуть, поставленную во «Введении» цель. Выводы могут подтверждать или опровергать справедливость той или иной теории, которую исследовал автор, устанавливать определенные связи и зависимости, констатировать факты, содержать обобщения или практические рекомендации. Постарайтесь также оценить, какие факторы Вы не учли на первых этапах подготовки работы, что и как можно в будущем сделать иначе и т.д.

Д) Список используемых источников

Для выполнения работы необходимо изучить специальную литературу, каталоги, справочники, газетные и журнальные статьи, сборники и монографии. Оформляя список литературы, важно не просто перечислить названия книг и статей, взятых из каталогов библиотек или из имеющихся во многих книгах списках литературы. Здесь необходимо указать те источники, с которыми слушателю довелось поработать, из которых было что-то взято в свою работу или, напротив, что вызвало несогласие автора и получило опровержение на страницах реферата.

#### **Порядок защиты**

Успешно выполненную работу преподаватель допускает к защите, которая проводится в определяемое преподавателем время по согласованию со слушателями.

На защите автор в своем кратком выступлении: сообщает о сущности выбранной темы и особенностях работы над ней; останавливается на наиболее характерных тенденциях и результатах, полученных в ходе выполнения работы; делает необходимые выводы и рекомендации; отвечает на вопросы и замечания, указанные преподавателем, а также на другие вопросы преподавателя в объеме темы работы.

Защита реферата может проходить как в форме собеседования с руководителем работы, так и в форме защиты перед специально созданной комиссией, состоящей из двухтрех преподавателей кафедры, включая научного руководителя темы. Защита реферата выполняется в конце 5 триместра.

**Выдвижение рефератов на конкурс**

Лучшие рефераты выдвигаются на конкурс научных работ Северо-Кавказского социального

#### **Методические указания по выполнению компьютерной презентации.**

Слово «презентация» обозначает представление, демонстрацию. Обычно для компьютерной презентации используется мультимедийный проектор, отражающий содержимое экрана компьютера на большом экране, вывешенном в аудитории. Презентация представляет собой совмещение видеоряда - последовательности кадров со звукорядом - последовательностью звукового сопровождения. Презентация тем эффективнее, чем в большей мере в ней используются возможности мультимедиа технологий.

Презентация представляет собой последовательность слайдов. Отдельный слайд может содержать текст, рисунки, фотографии, анимацию, видео и звук.

С точки зрения организации презентации можно разделить на три класса:

- интерактивные презентации;
- презентации со сценарием;

- непрерывно выполняющиеся презентации.

Интерактивная презентация - диалог между пользователем и компьютером. В этом случае презентацией управляет пользователь, т. е. он сам осуществляет поиск информации, определяет время ее восприятия, а также объем необходимого материала. В таком режиме работает ученик с обучающей программой, реализованной в форме мультимедийной презентации. При индивидуальной работе мультимедийный проектор не требуется. Все интерактивные презентации имеют общее свойство: они управляются событиями. Это означает, что когда происходит некоторое событие (нажатие кнопки мыши или позиционирование указателя мыши на экранном объекте), в ответ выполняется соответствующее действие. Например, после щелчка мышью на фотографии картины начинается звуковой рассказ об истории ее создания. Презентация со сценарием - показ слайдов под управлением ведущего (докладчика). Такие презентации могут содержать «плывущие» по экрану титры, анимированный текст, диаграммы, графики и другие иллюстрации. Порядок смены слайдов, а также время демонстрации каждого слайда определяет докладчик. Он же произносит текст, комментирующий видеоряд презентации. В непрерывно выполняющихся презентациях не предусмотрен диалог с пользователем и нет ведущего. Такие самовыполняющиеся презентации обычно демонстрируют на различных выставках.

Создание презентации на заданную тему проходит через следующие этапы: 1) создание сценария; 2) разработка презентации с использованием программных средств.

Затем нужно выбрать программу разработки презентации. Каждая из существующих программ такого класса обладает своими собственными индивидуальными возможностями. Тем не менее между ними есть много общего. Каждая такая программа включает в себя встроенные средства создания анимации, добавления и редактирования звука, импортирования изображений, видео, а также создания рисунков. Программа PowerPoint, входящая в программный пакет Microsoft Office, предназначена для создания презентаций. С ее помощью пользователь может быстро оформить доклад в едином стиле, таким образом, значительно повысив степень восприятия предоставляемой информации аудиторией. Презентация или «слайд-фильм», подготовленная в Power Point, представляет собой последовательность слайдов, которые могут содержать план и основные положения выступления, все необходимые таблицы, диаграммы, схемы, рисунки, входящие в демонстрационный материал. При необходимости в презентацию можно вставить видеоэффекты и звук.

Основные приемы создания и оформления презентации

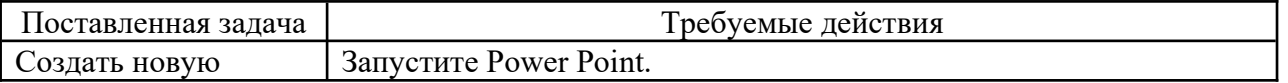

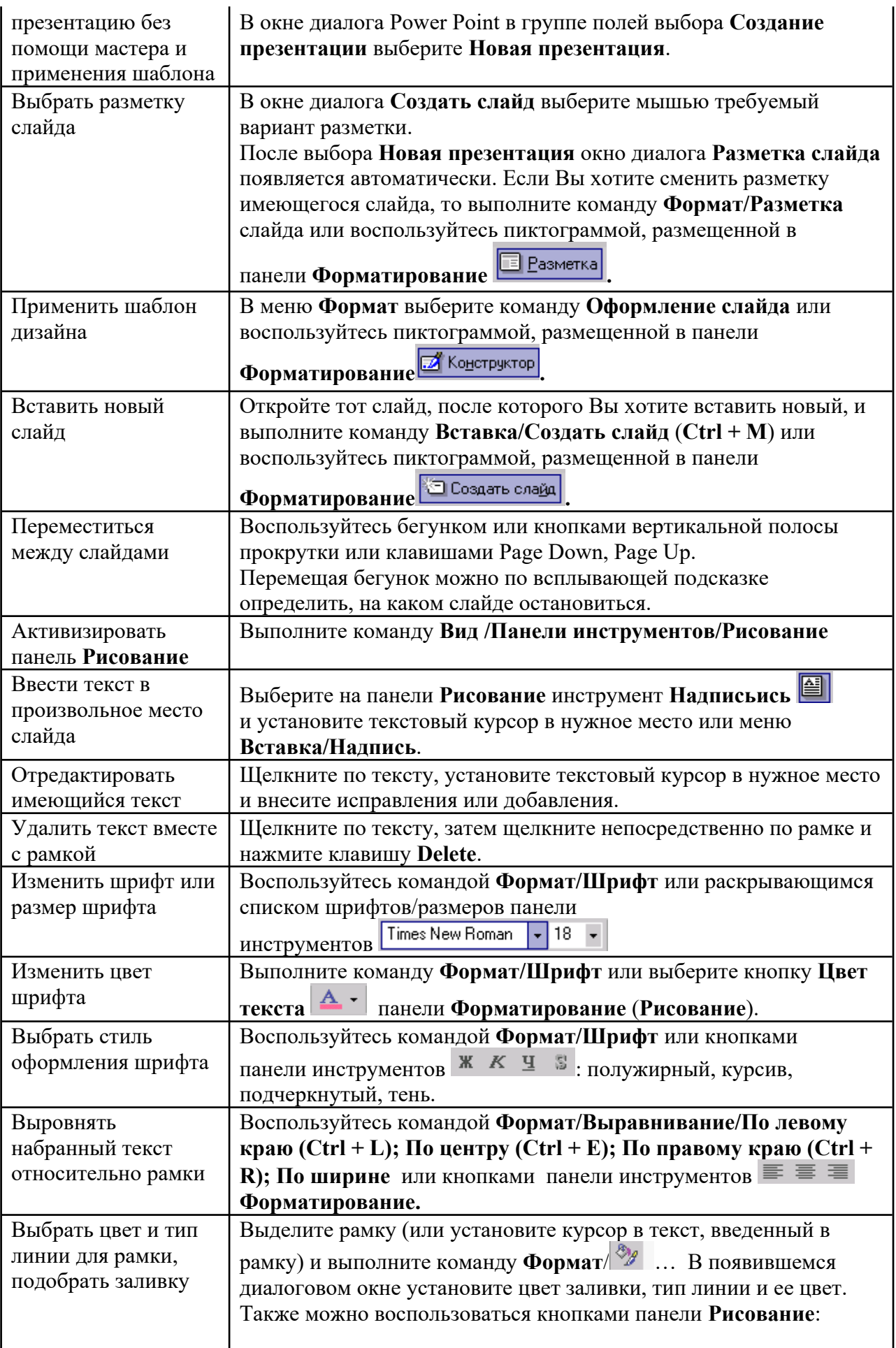

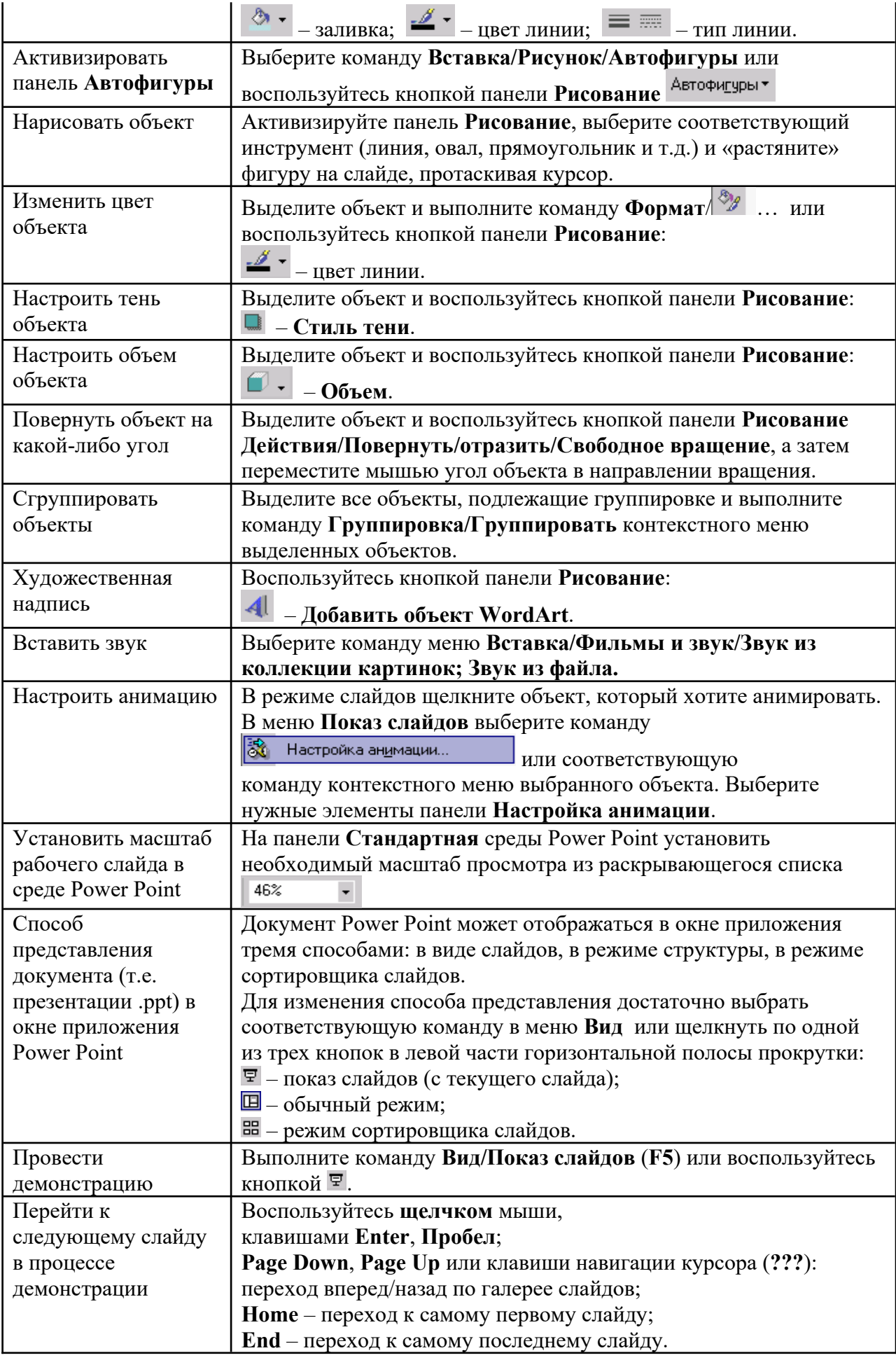

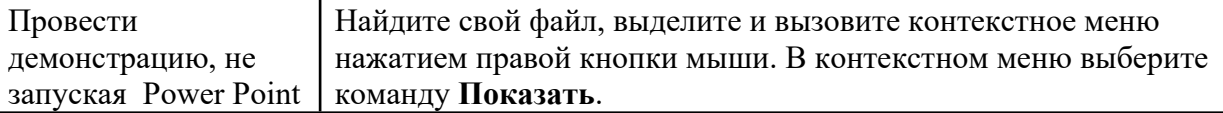

Сохраняется презентация в файле с расширением .ppt.

#### **Методические указания по выполнению практических заданий**

Практические занятия проводятся после изучения соответствующих разделов и тем учебной дисциплины.

Целями практических занятий является закрепление теоретических знаний студентов и приобретение практических навыков в профессиональной сфере деятельности.

Для решения практических заданий студенту необходимо изучить теоретический материал (лекционный материал, учебную и практическую литературу) по теме практической работы.

При выполнении практических работ необходимым является наличие умения анализировать, сравнивать, обобщать, делать выводы. Решение задачи должно быть аргументированным, ответы на задания представлены полно.

В соответствии с методикой заранее формулируется тема практического занятия, ставятся конкретные цели и задачи, достигаемые в процессе выполнения практического занятия. Приводится литература, необходимая для выполнения практического занятия.

Начинать работу на занятии рекомендуется с ознакомления с кратким теоретическим материалом, касающимся практического занятия. Затем осуществляется контроль понимания обучающимися наиболее общих терминов. Далее следует разбор решения типовой задачи практического занятия. В том случае, если практическое занятие не содержит расчетного задания, а связано с изучением и анализом теоретического материала, необходимо более подробно остановиться на теоретических сведениях и ознакомиться с источниками литературы, необходимыми для выполнения данного практического занятия.

В ходе выполнения расчетных заданий обучающиеся научатся реализовывать последовательность действий при использовании наиболее распространенных методов и делать выводы, вытекающие из полученных расчетов.

Каждое из практических занятий может представлять небольшое законченное исследование одного из теоретических вопросов изучаемой дисциплины.

В конце каждого занятия необходим контроль. Контрольные вопросы должны способствовать более глубокому изучению теоретического курса, связанного с темой практического занятия. Также контрольные вопросы должны помочь в решении поставленных перед учащимся задач и подготовке к сдаче практического занятия.

В общем виде методика проведения практических занятий включает в себя рассмотрение теоретических основ и примера расчета, выдачу многовариантного задания и индивидуальное самостоятельное выполнение обучающимся расчетов. Освоение методики расчета осуществляется во время проведения практических занятий, далее самостоятельно обучающиеся выполняют расчетные работы в соответствии заданиями.

Студент последовательно выполняет выданные ему преподавателем задания.

В случае возникновения затруднений, студент может обратиться к преподавателю за помощью.

### **Методические указания по подготовке к промежуточной аттестации в форме дифференцированного зачета**

Промежуточная аттестация по дисциплине проводится в форме дифференцированного зачета.

Зачеты служат формой проверки успешного выполнения студентами тестов, рефератов, усвоения учебного материала лекционных занятий и занятий семинарского типа.

Результаты дифференцированного зачета определяются на основании результатов текущего контроля успеваемости студента в течение периода обучения.

### **9. МАТЕРИАЛЬНО-ТЕХНИЧЕСКОЕ ОБЕСПЕЧЕНИЕ ДИСЦИПЛИНЫ**

Отдельно по типам занятий:

- для проведения занятий лекционного типа - специальное помещение, укомплектованное специализированной мебелью и техническими средствами обучения, с набором демонстрационного оборудования и учебно-наглядных пособий, обеспечивающих тематические иллюстрации.

- для проведения занятий семинарского типа - специальное помещение, укомплектованное специализированной мебелью и техническими средствами обучения.

для проведения промежуточной аттестации - специальное помещение, укомплектованное специализированной мебелью и техническими средствами обучения.

- для самостоятельной работы обучающихся - аудитория оснащена компьютерной техникой с возможностью подключения к сети «Интернет» и обеспечением доступа в электронную информационно-образовательную среду организации.

### **10. ОСОБЕННОСТИ ОСВОЕНИЯ ДИСЦИПЛИНЫ ЛИЦАМИ С ОГРАНИЧЕННЫМИ ВОЗМОЖНОСТЯМИ ЗДОРОВЬЯ**

Обучающимся с ограниченными возможностями здоровья предоставляются специальные учебники, учебные пособия и дидактические материалы, специальные технические средства обучения коллективного и индивидуального пользования, услуги ассистента (тьютора), оказывающего обучающимся необходимую техническую помощь, а также услуги сурдопереводчиков и тифлосурдопереводчиков.

Освоение дисциплины обучающимися с ограниченными возможностями здоровья может быть организовано совместно с другими обучающимися, а также в отдельных группах.

Освоение дисциплины обучающимися с ограниченными возможностями здоровья осуществляется с учетом особенностей психофизического развития, индивидуальных возможностей и состояния здоровья.

В целях доступности получения высшего образования по образовательной программе лицами с ограниченными возможностями здоровья при освоении дисциплины обеспечивается:

1) для лиц с ограниченными возможностями здоровья по зрению:

– присутствие тьютора, оказывающий студенту необходимую техническую помощь с учетом индивидуальных особенностей (помогает занять рабочее место, передвигаться, прочитать и оформить задание, в том числе, записывая под диктовку),

– письменные задания, а также инструкции о порядке их выполнения оформляются увеличенным шрифтом,

– специальные учебники, учебные пособия и дидактические материалы (имеющие крупный шрифт или аудиофайлы),

– индивидуальное равномерное освещение не менее 300 люкс,

– при необходимости студенту для выполнения задания предоставляется увеличивающее устройство;

2) для лиц с ограниченными возможностями здоровья по слуху:

– присутствие ассистента, оказывающий студенту необходимую техническую помощь с учетом индивидуальных особенностей (помогает занять рабочее место, передвигаться, прочитать и оформить задание, в том числе, записывая под диктовку),

– обеспечивается наличие звукоусиливающей аппаратуры коллективного пользования, при необходимости обучающемуся предоставляется звукоусиливающая аппаратура индивидуального пользования;

– обеспечивается надлежащими звуковыми средствами воспроизведения информации;

3) для лиц с ограниченными возможностями здоровья, имеющих нарушения опорнодвигательного аппарата:

– письменные задания выполняются на компьютере со специализированным программным обеспечением или надиктовываются тьютору;

– по желанию студента задания могут выполняться в устной форме.